NASA-CR-191bI2

https://ntrs.nasa.gov/search.jsp?R=19930012283 2020-03-17T06:30:46+00:00Z

 $N-61-CR$ 

136314

**238800-12-X**

### ROMPS CRITICAL DESIGN REVIEW DATA PACKAGE

 $\mathbf{v}_i$ 

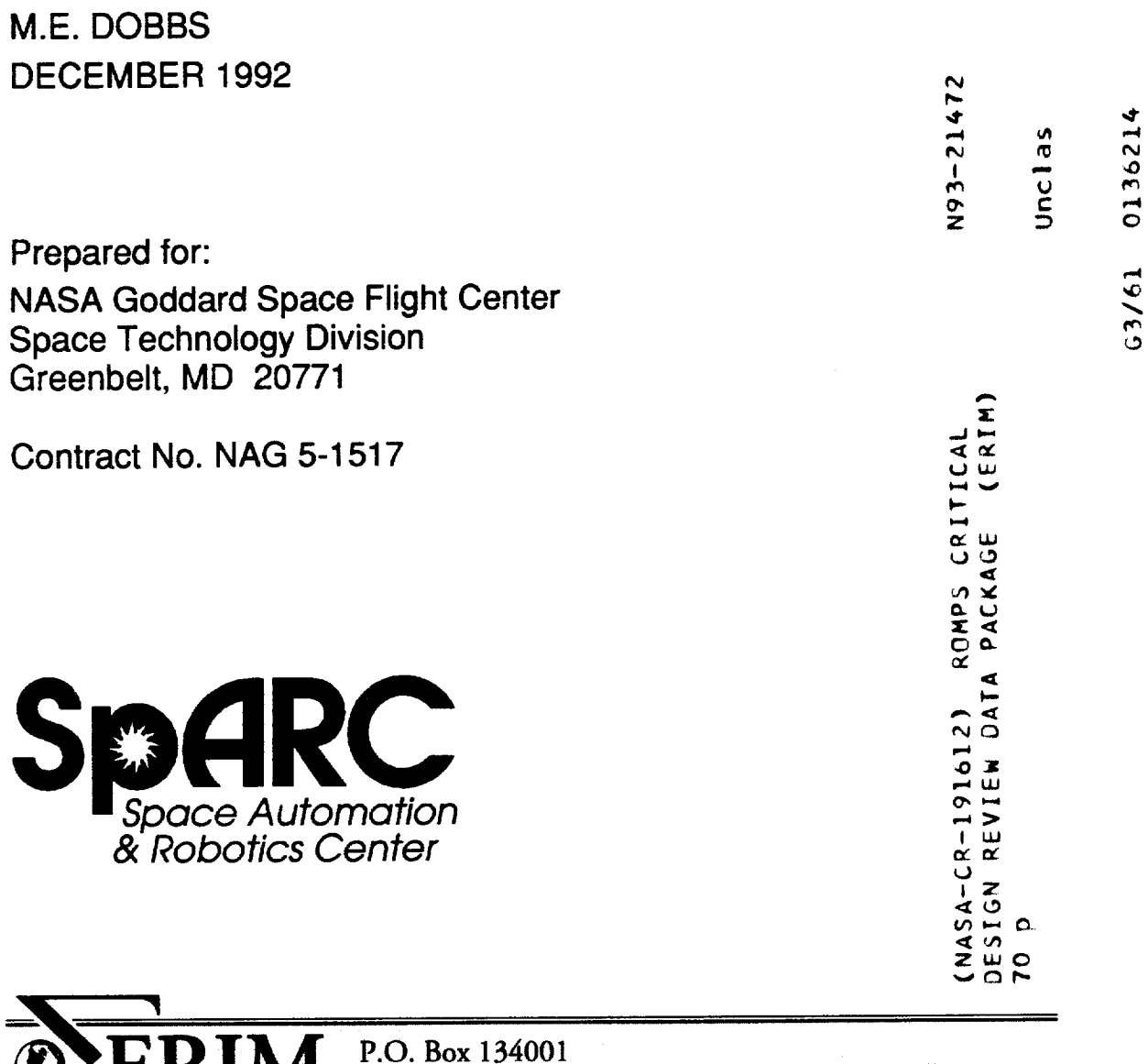

Ann Arbor, **MI 48113-4001**

### S P A R C R O M P S C D R I N D E X 7:40am 12/8/1992<br>PRESENTATION ORDER

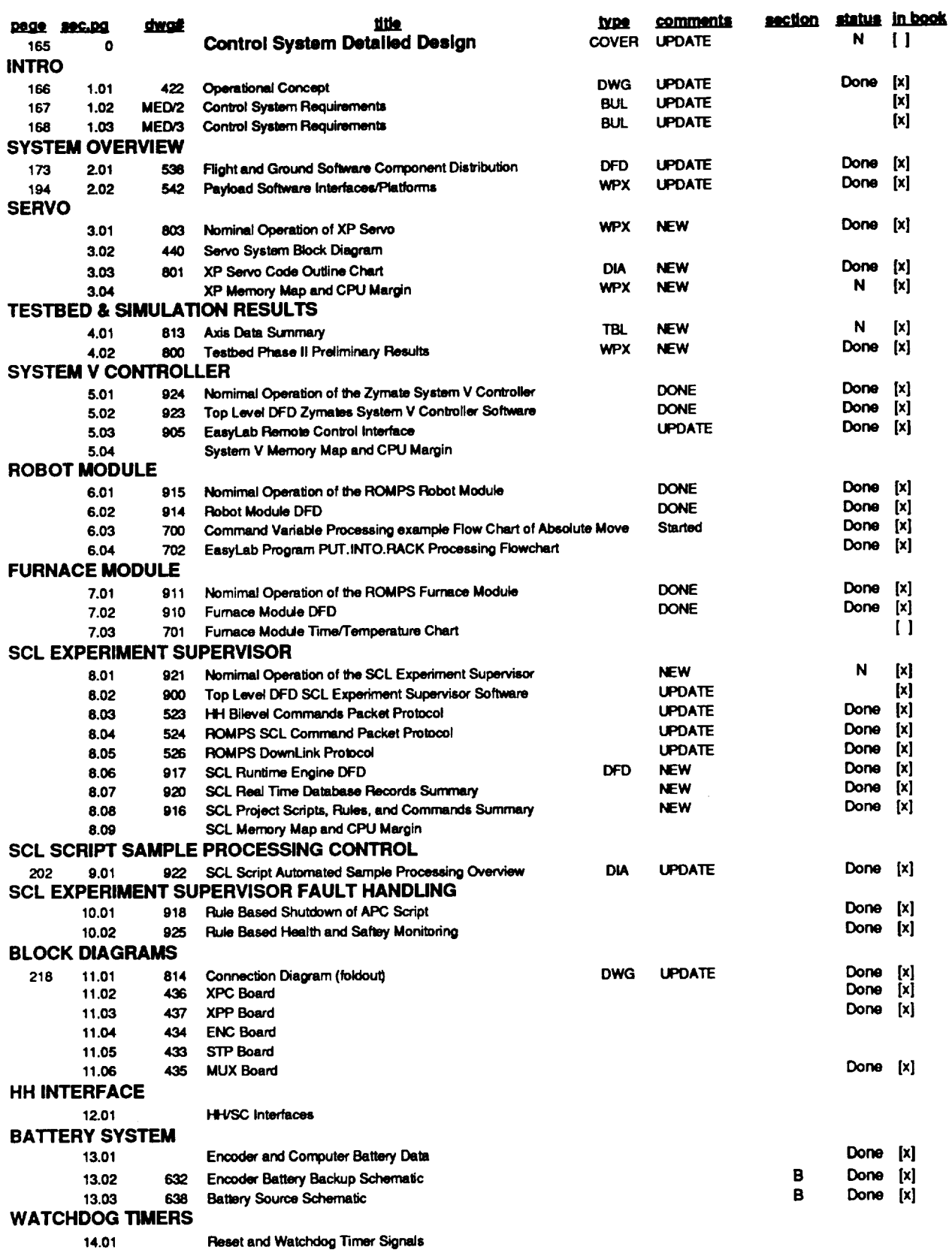

14.01

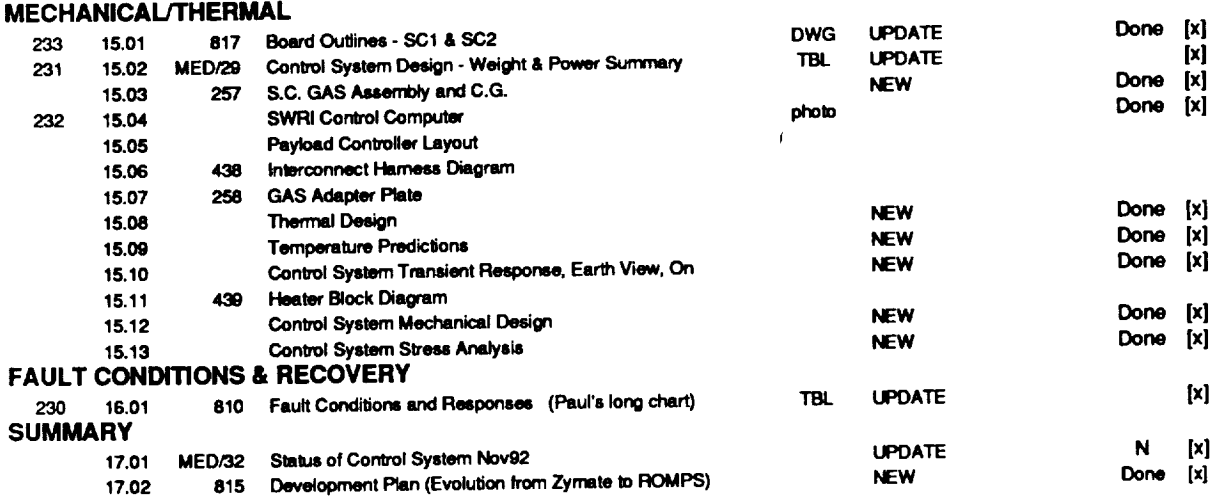

 $\frac{1}{\sqrt{2}}$ 

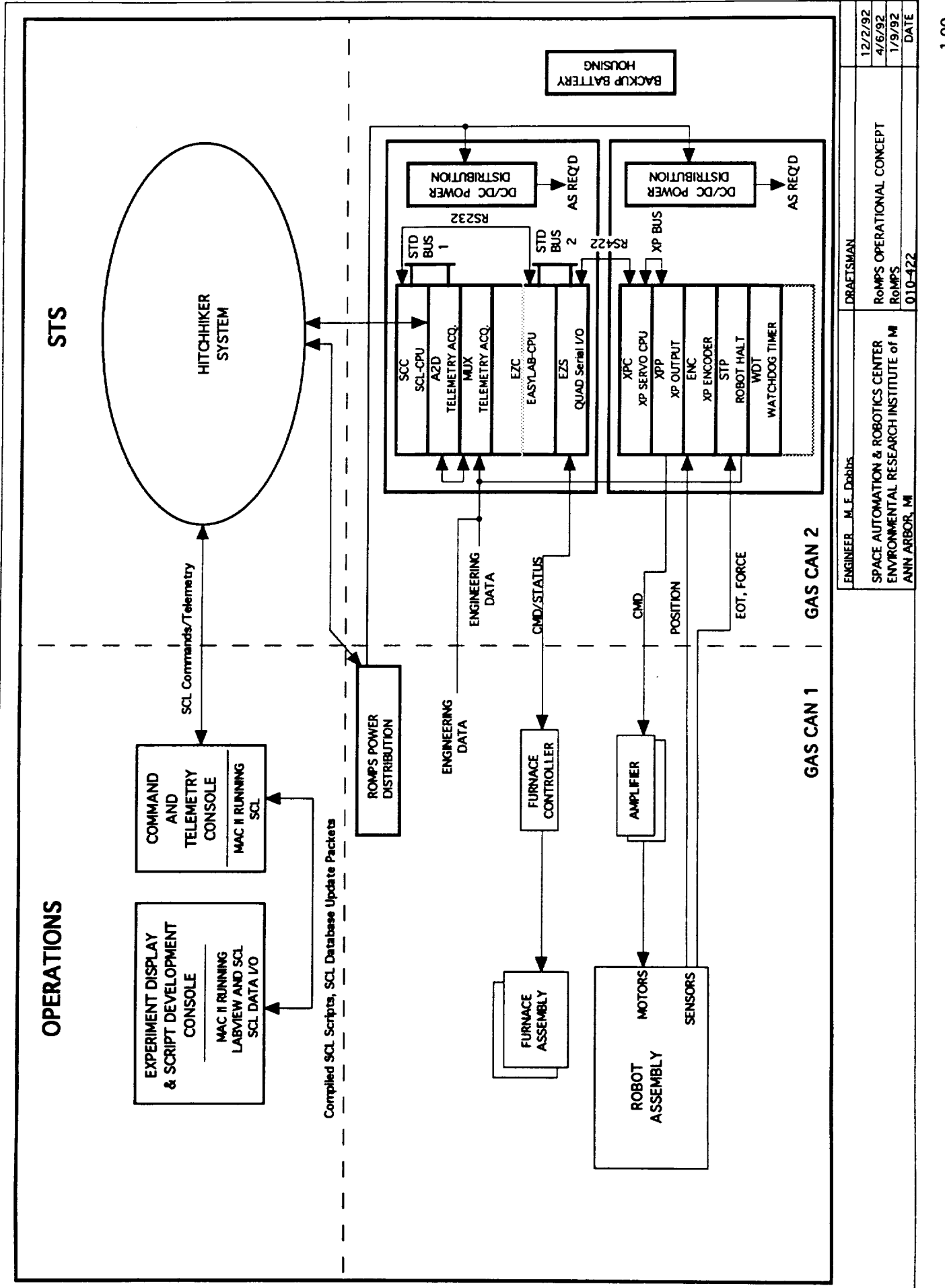

**00.1** 

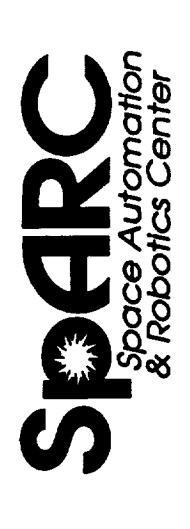

# CONTROL SYSTEM REQUIREMENTS

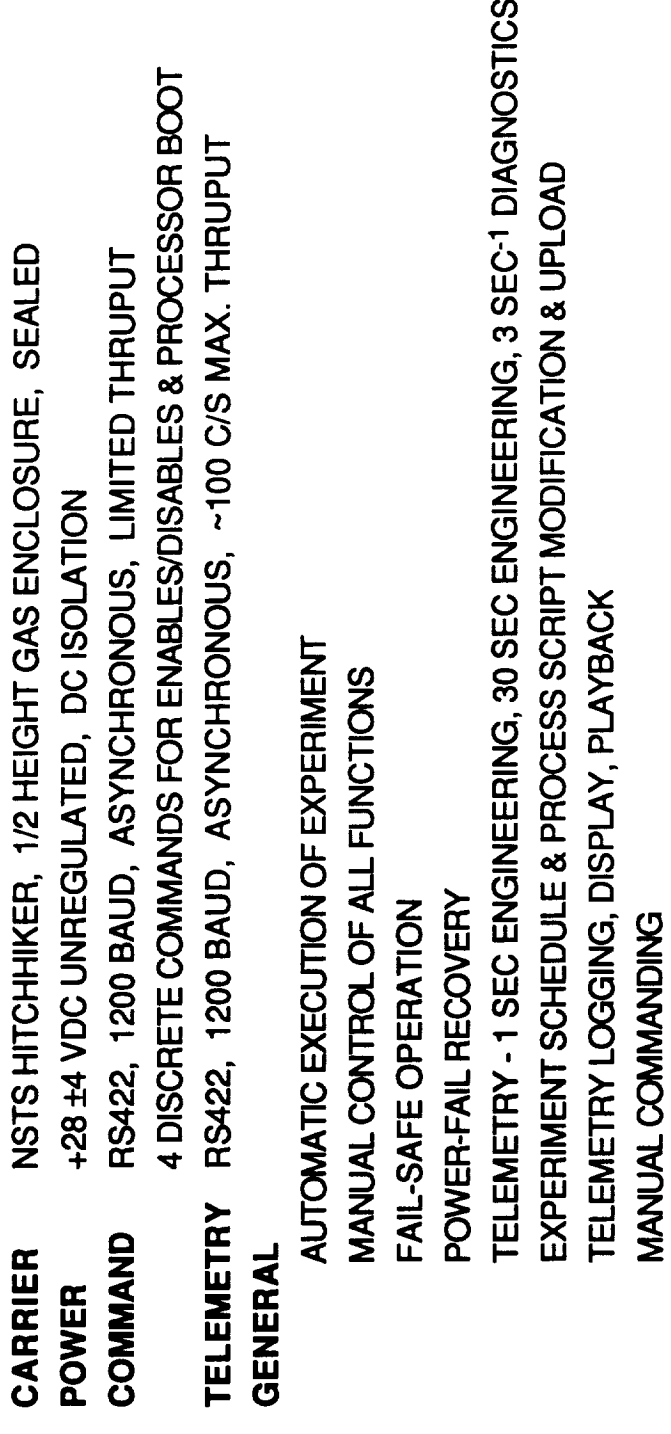

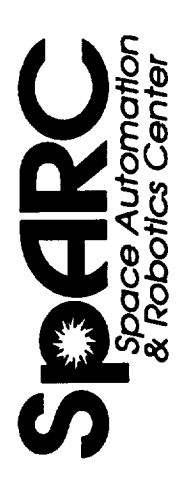

### CONTROL SYSTEM REQUIREMENTS **ROBOT**

### TELEMETRY - POSITION, EOT, FORCE, MOTOR V & I, TEMPS, MISC. STATUS DISCRETE OUTPUTS - POWER-TO-RELEASE BRAKE, DRIVER ENABLE ±0.005" (14BIT) POSITION RESOLUTION & ACCURACY ±10VFS CONTROL OUTPUT TO MOTOR DRIVERS INCREMENTAL & HALL POSITION ENCODERS 200 SEC-1 LOOP SAMPLE RATE 4 DOF MATERIAL HANDLING ROBOT END-OF-TRAVEL DETECTION FORCE LIMIT DETECTION

## **MATERIAL RESEARCH FURNACE**

SERIAL COMMAND & DISCRETE ENABLE TO FURNACE CONTROLLER TELEMETRY - SETPOINT, LAMP V&I, REF TEMP, MISC. STATUS UP TO 7 TEMPERATURE/TIME PLATEAUS

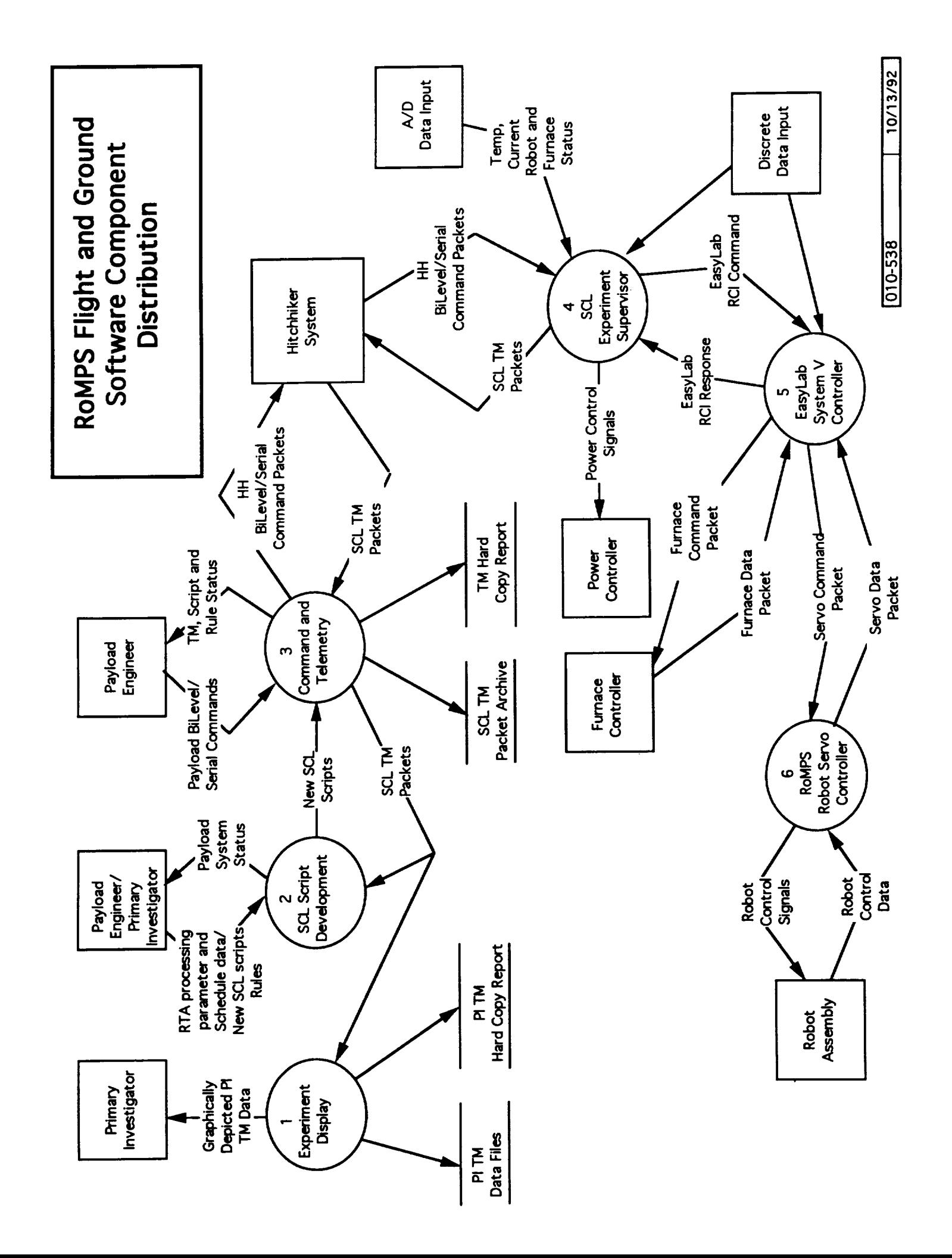

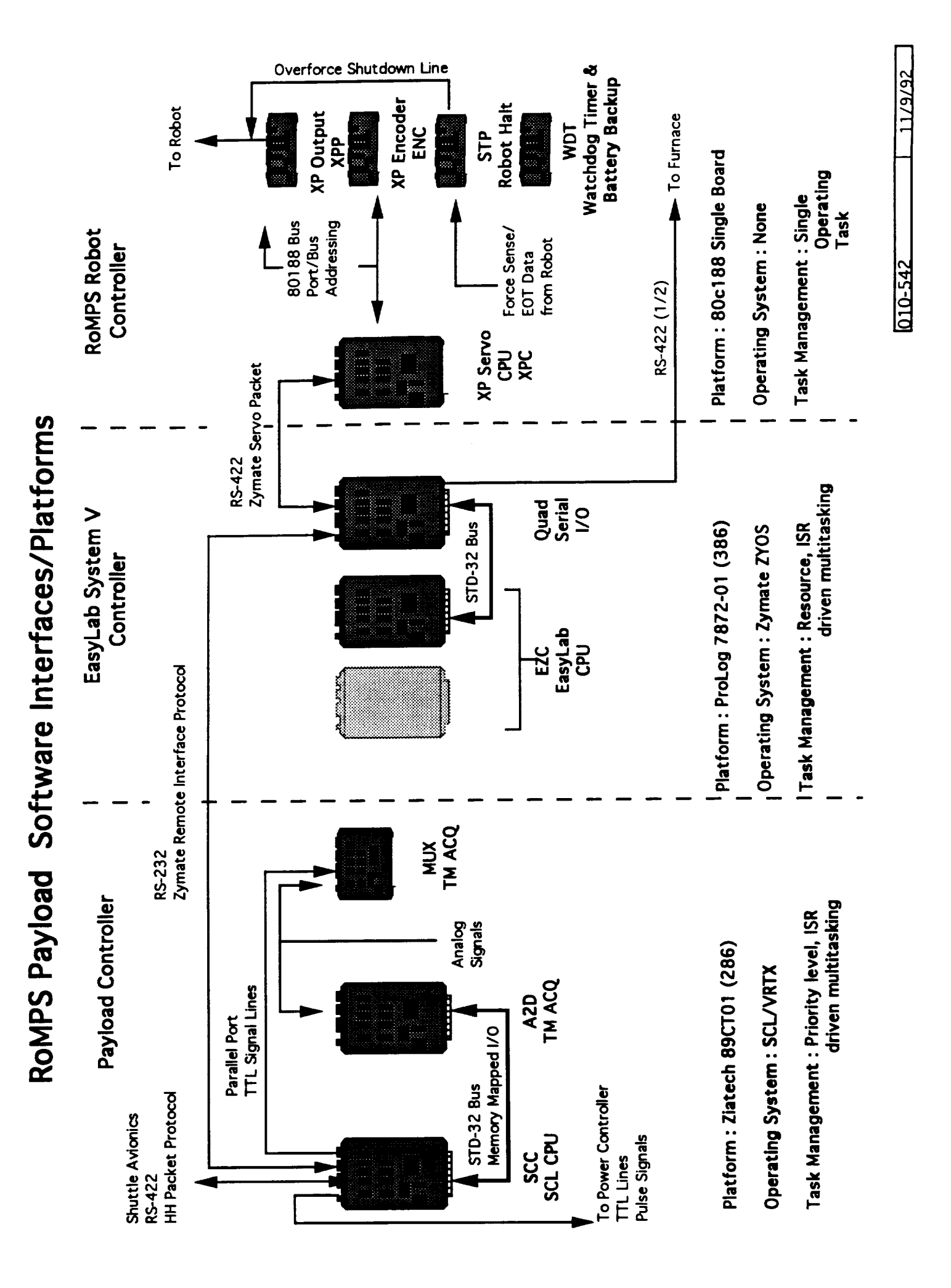

### **Nominal Operation of** the **ROMPS XP Servo**

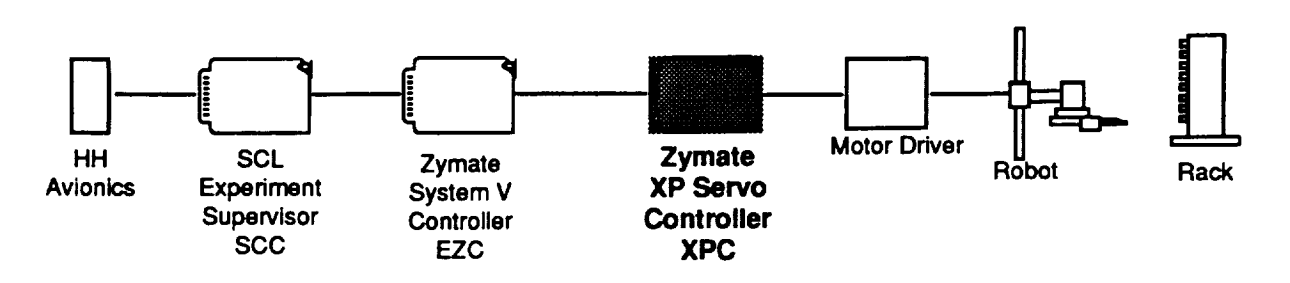

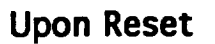

### **1 ) XP Servo Controller System Startup**

- **- System Hardware (timers, UART, LEDs, etc.) is initialized and assocciated and Interupt Service Routines are installed**
- **- Servo Control and Processing Control Data** Structures **are intialllized**

### **2) Ready XP Servo Controller System for Main Processing Loop**

- **- Inhibit the D/As used for Axis Position Control**
- **- Kick the Watch Dog Timer**
- **- Execute Servo Contol Algorithm S times to** "Prime" **the Servo Control intermediary data structures**
- **- Set all Axis Control** Target **Positions to Current Position**
- **- Set all Axis Control Speeds to Zero**
- **- Initiallize** the **Communication Structures used** to **communicate with the System V Controller**
- **- Uninhibit the D/As used for Axis Control**

### **3) Begin Main Servo Processing Loop**

### **Loop Forever**

- **- Set** the **5 millisecond Main Processing Loop Timer**
- **- Execute the Servo Algorithm for Base and Gripper Axis**
- **- Output** the **computed Control Voltages to the D/A used for Axis Control**
- **- Kick Watch Dog Timer High**
- **- Update the** System **Diagnostic LEDs**
- **- Get/Process XP Servo Commands from** the **Zymate System V Controller see XP Servo Command Tables**
- **- Wait for** the **remainder of 5 millisecond Main Processing Loop Timer**
	- **- Kick Watch Dog Timer Low**

**End Loop**

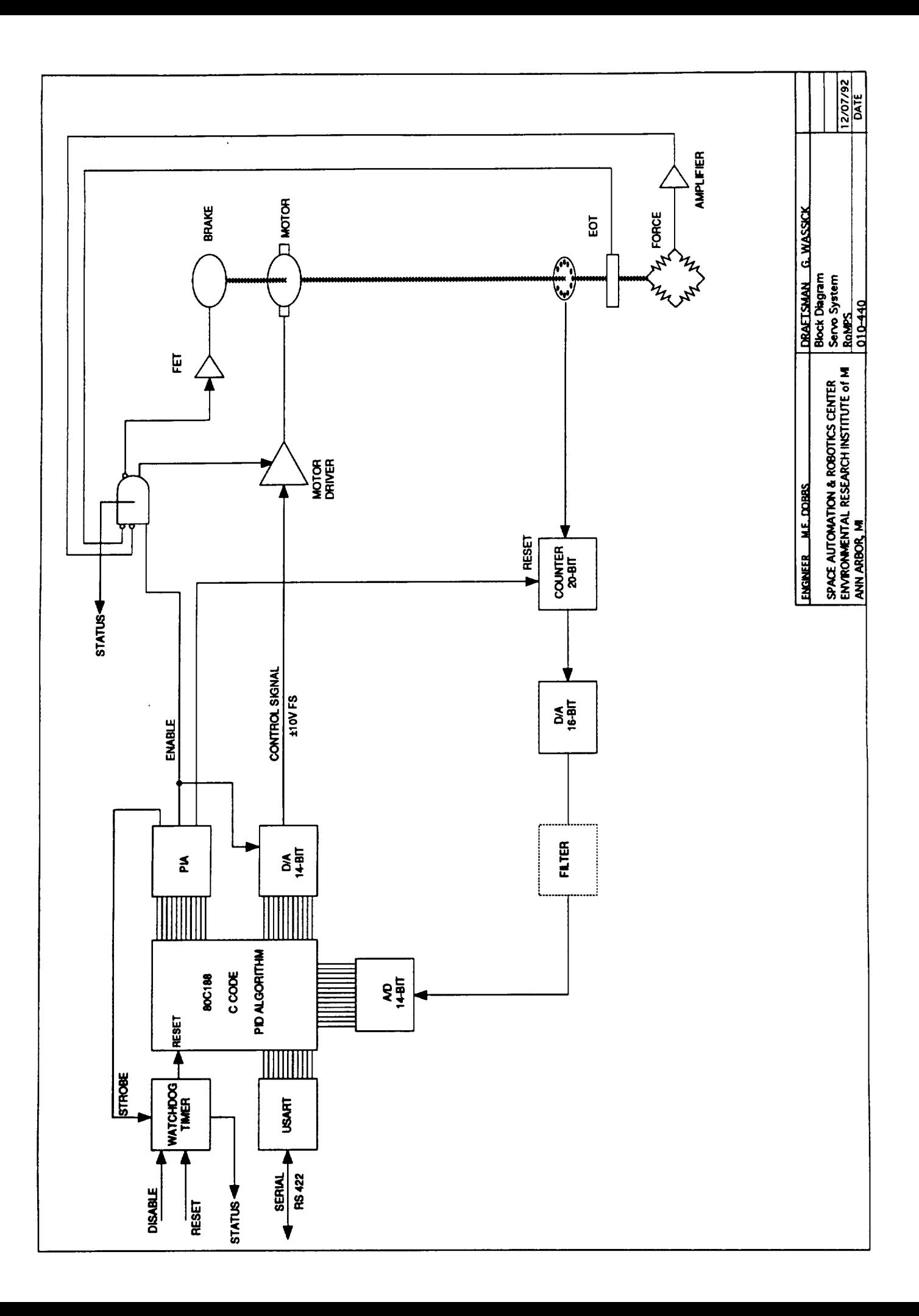

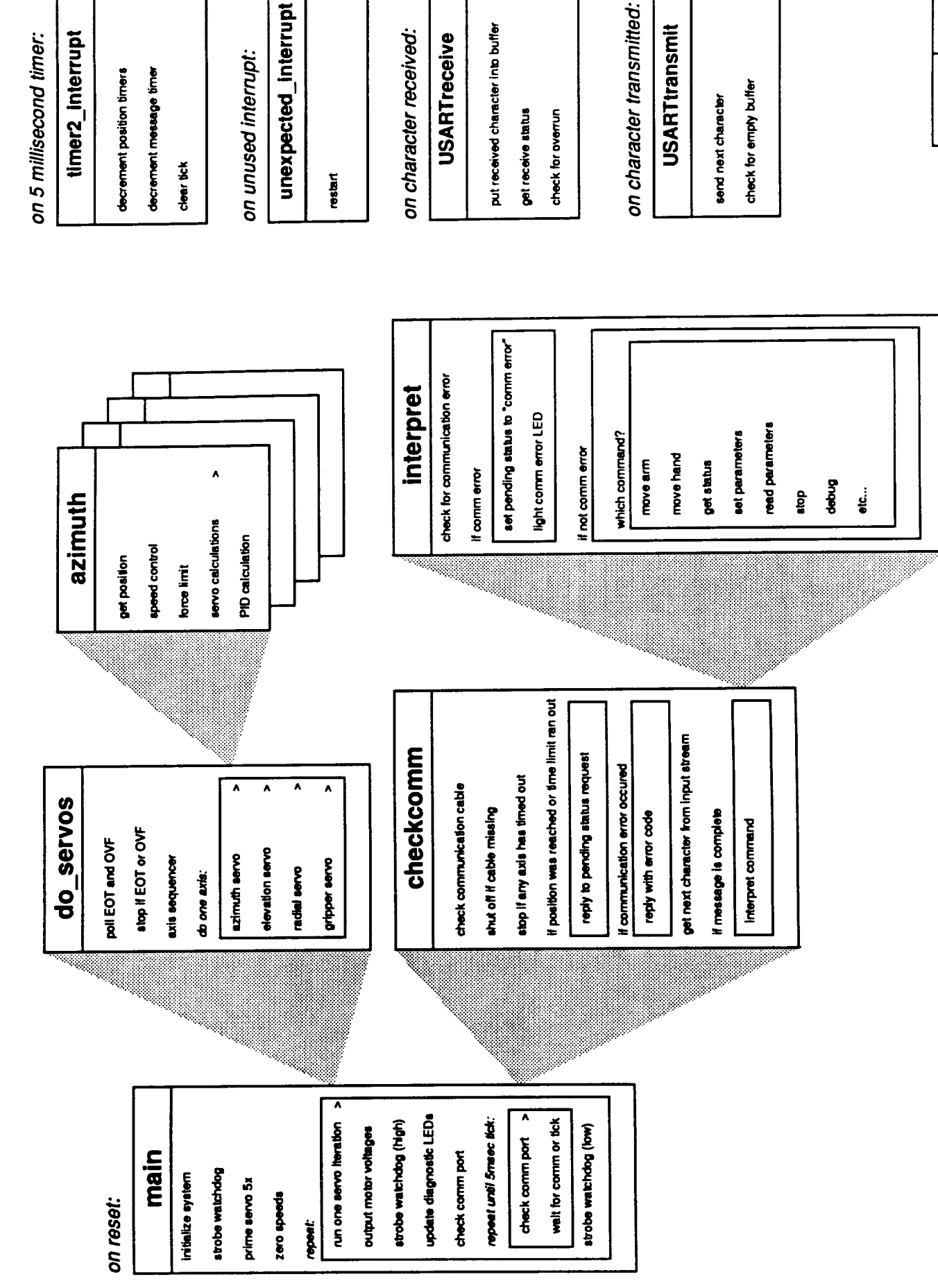

# RoMPS XPC Servo Code Outline Chart

 $11/24/92$  $010-801$ 

11/5/92 GD

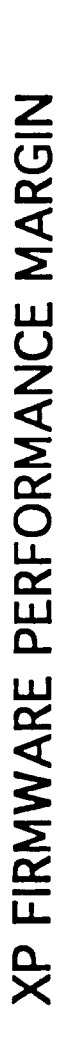

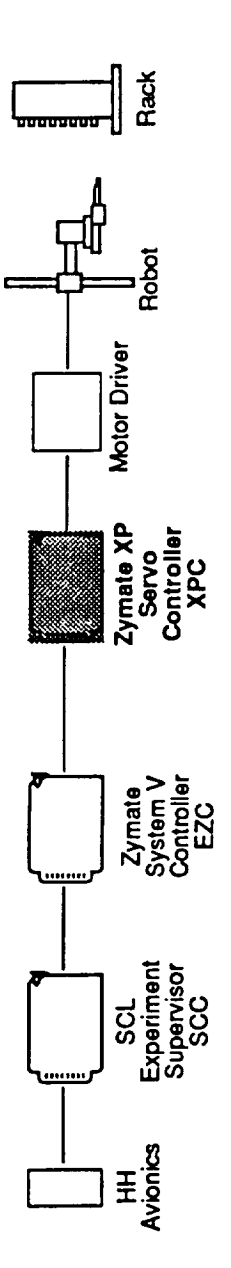

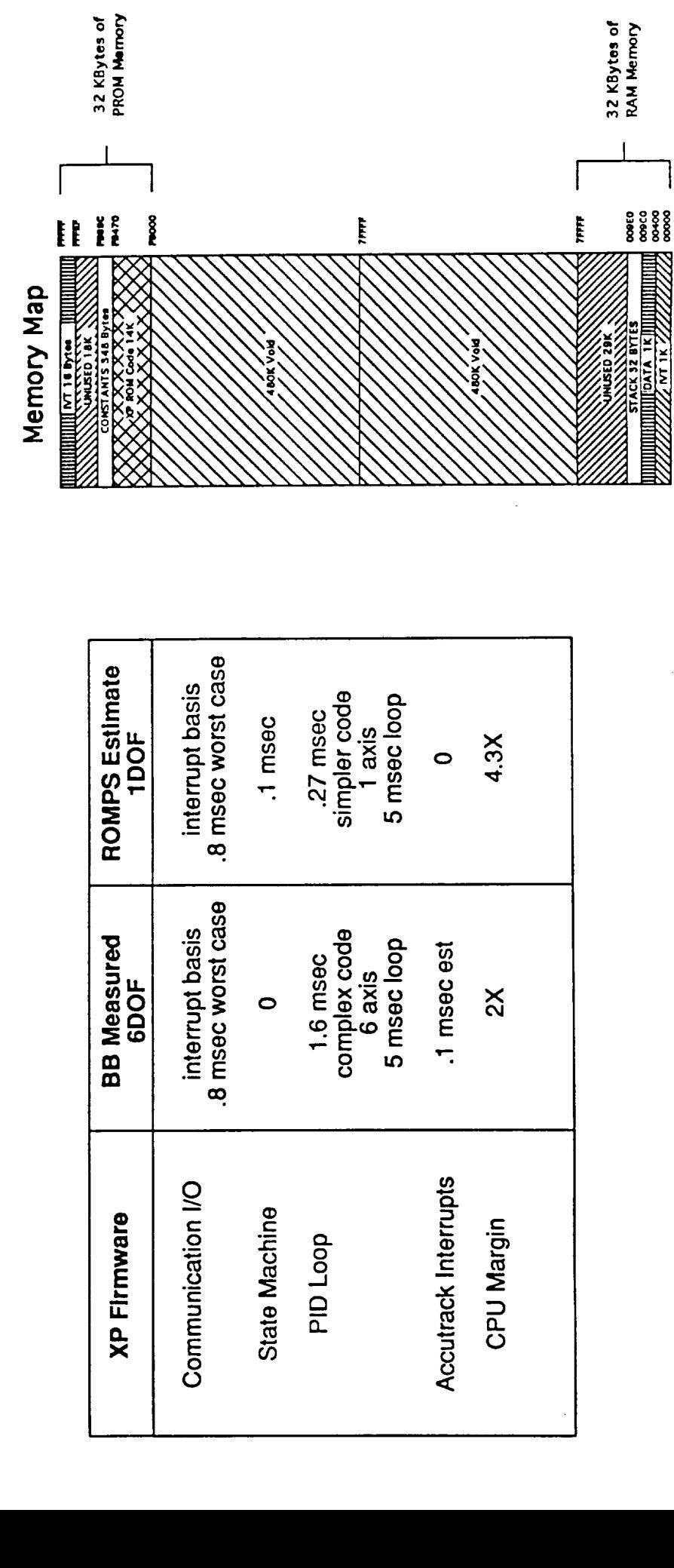

 $12/1/92$  $-010-818$ 

シミヒン

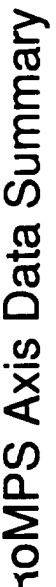

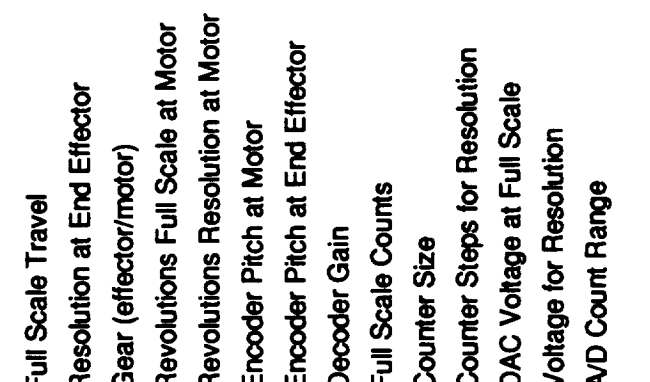

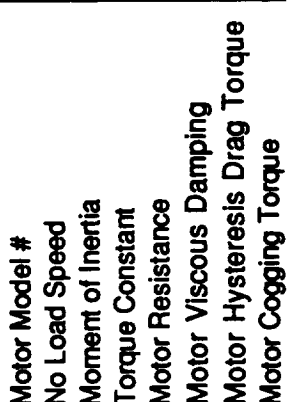

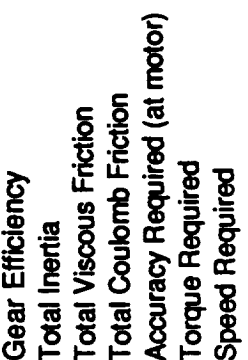

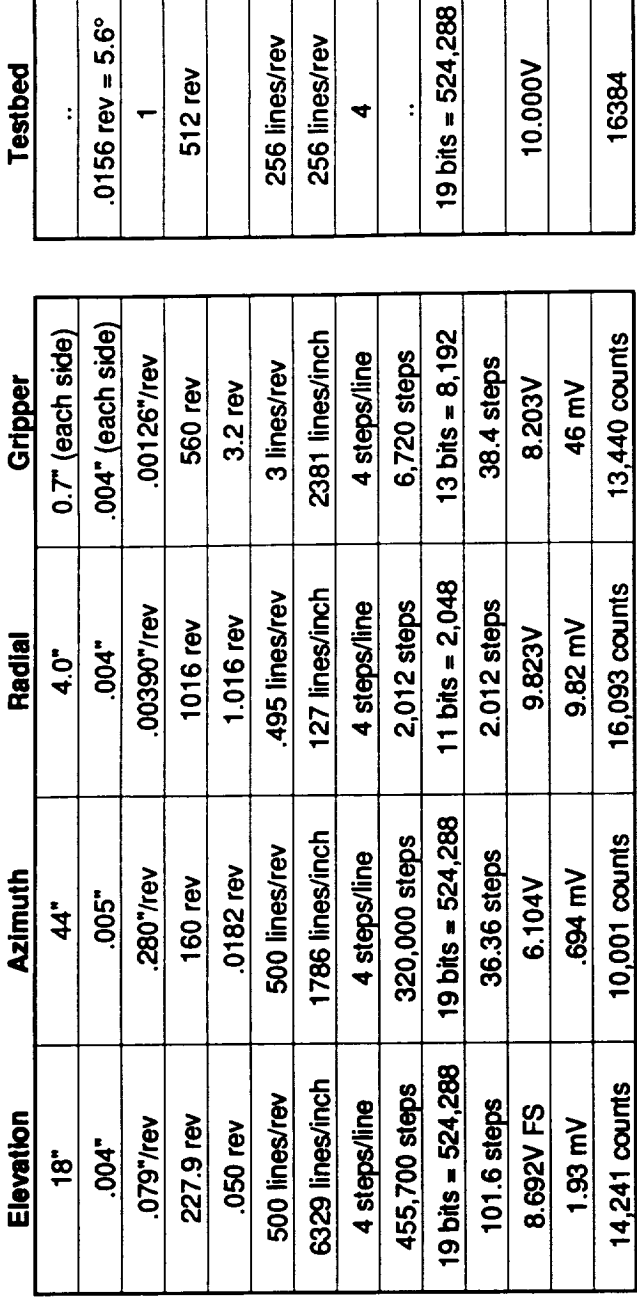

 $\blacktriangleleft$ 

 $\ddot{\cdot}$ 

I

 $\ddot{\cdot}$ 

 $\leftarrow$ 

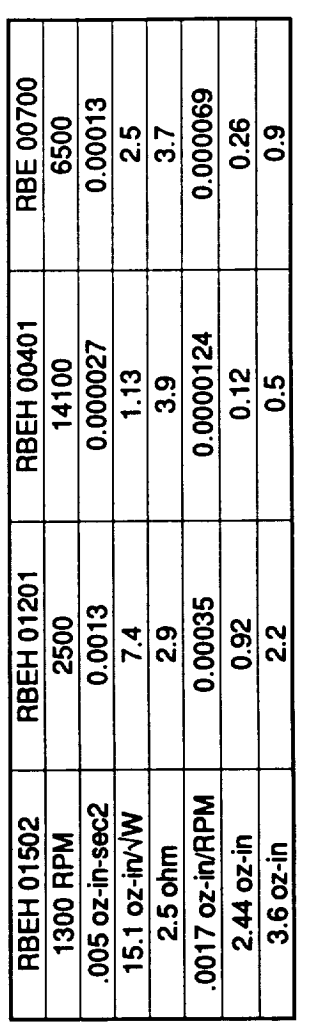

**RBEH 00704**<br>2500<br>0.00045<br>8.6<br>0.00032

 $\mathbf{1}$  $\overline{2.8}$ 

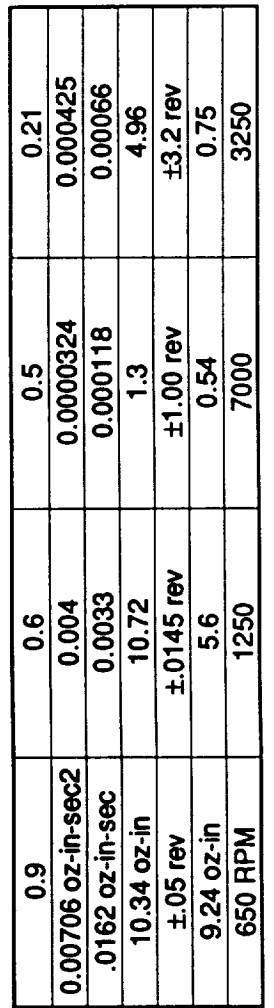

 $\frac{.013}{.004} \frac{est}{est}$ <br> $\frac{.013}{.5} \frac{est}{est}$ 

 $\ddot{\phantom{a}}$ 

1250

12/7/92

010-813 rev A

 $\ddot{\cdot}$ 

## RoMPS Testbed Phase II

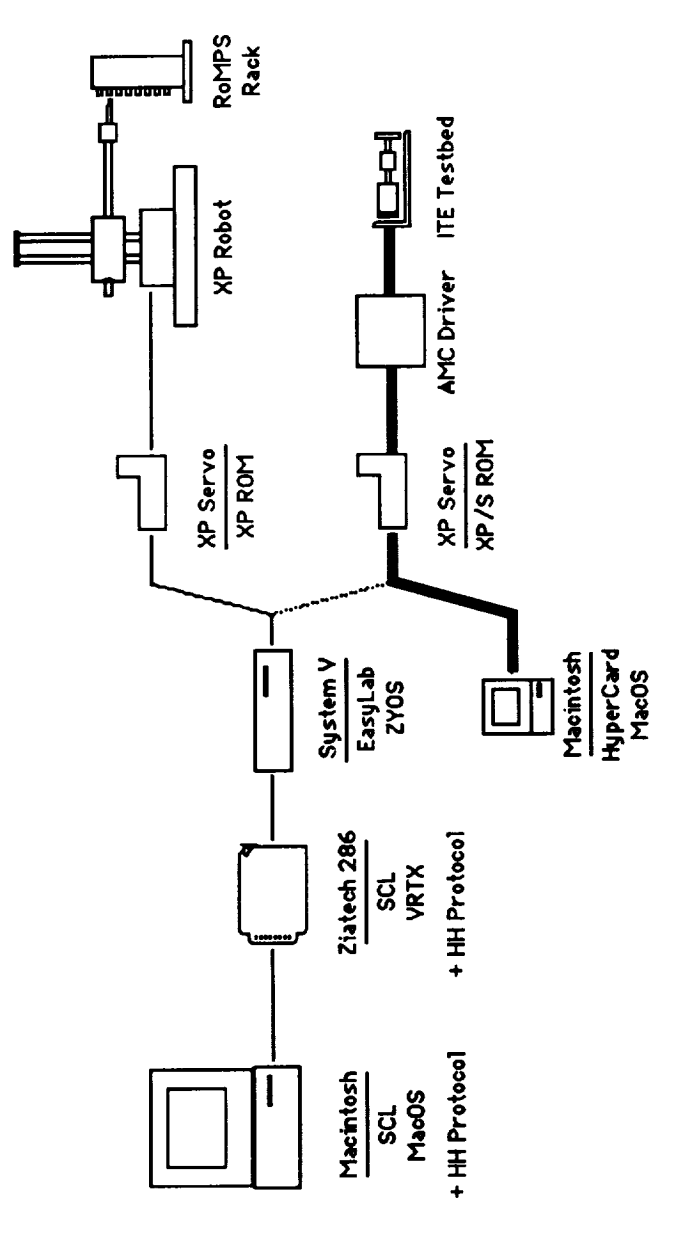

# XP COMMERCIAL TESTBED PHASE A RESULTS

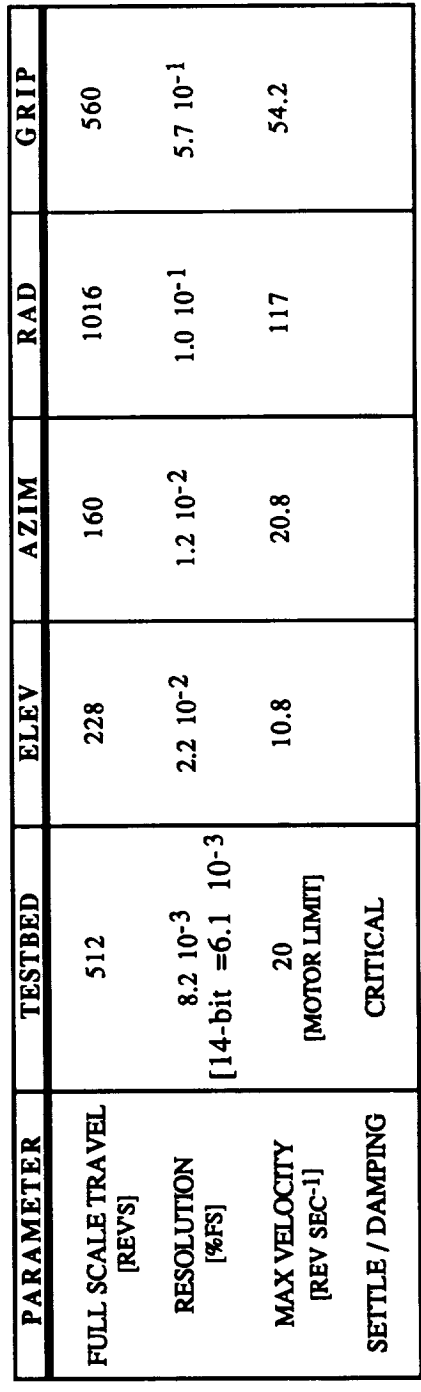

 $010-$ 

12/7/92

### **Nominal Operation of** the **Zymate System V Controller**

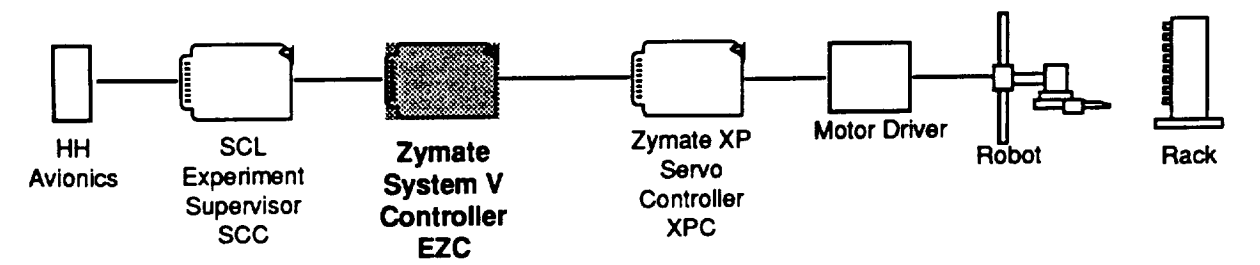

### **UPON RESET**

### **1) Zymate Operating System (ZYOS) Startup**

- **-** System **Hardware (timers, disk drives, etc.) is initialized and assocciated and Interupt Service Routines initiallized**
- **- Memory, Task and Message Manager structures inittiallized**
- **- Language Editor, EasyLab Interpreter, Disk Manager and Data Dictionary Manager** structures **initiallized**

### **2) Load the ROMPS Application Data Dictionary**

**- Read from ROM (flight) or disk (ground development) the AutoLoad** System **File Containing** the **ROMPS EasyLab programs, Robot PyTechnology, Furnace PyTechnology, Launch Rack PyTechnology**

### **3) ZYOS Starts Task Dispatching**

- **- The Robot and Furnace Module Tasks in turn become** the **active task, execute their module initialization code, then return to** the **task ready list to await for a command at their exchange**
- **- Watchdog Timer Task begins execution**

### **4) EasyLab Interpreter Executes Startup EasyLab Program**

**- The EasyLab Intrepeter exectutes** the **ROMPS startup script AUTOSTART, which executes** the **command to put** the **system into Remote Control Mode**

### **5) System Begins Normal EasyLab Processing**

**Loop Forever**

- **Remote Control Interface Task waits to get a EasyLab Command to pass to Interpreter**
- **- EasyLab Interpreter gets commands** from **RCI processing EasyLab Programs and forwarding Robot and Furnace Module Commands to their respective tasks**
- **Robot and Furnace Module process any commands sent** to **them, issuing commands** themselves **to the XP Robot Servo and the Furnace Controller**

**End Loop**

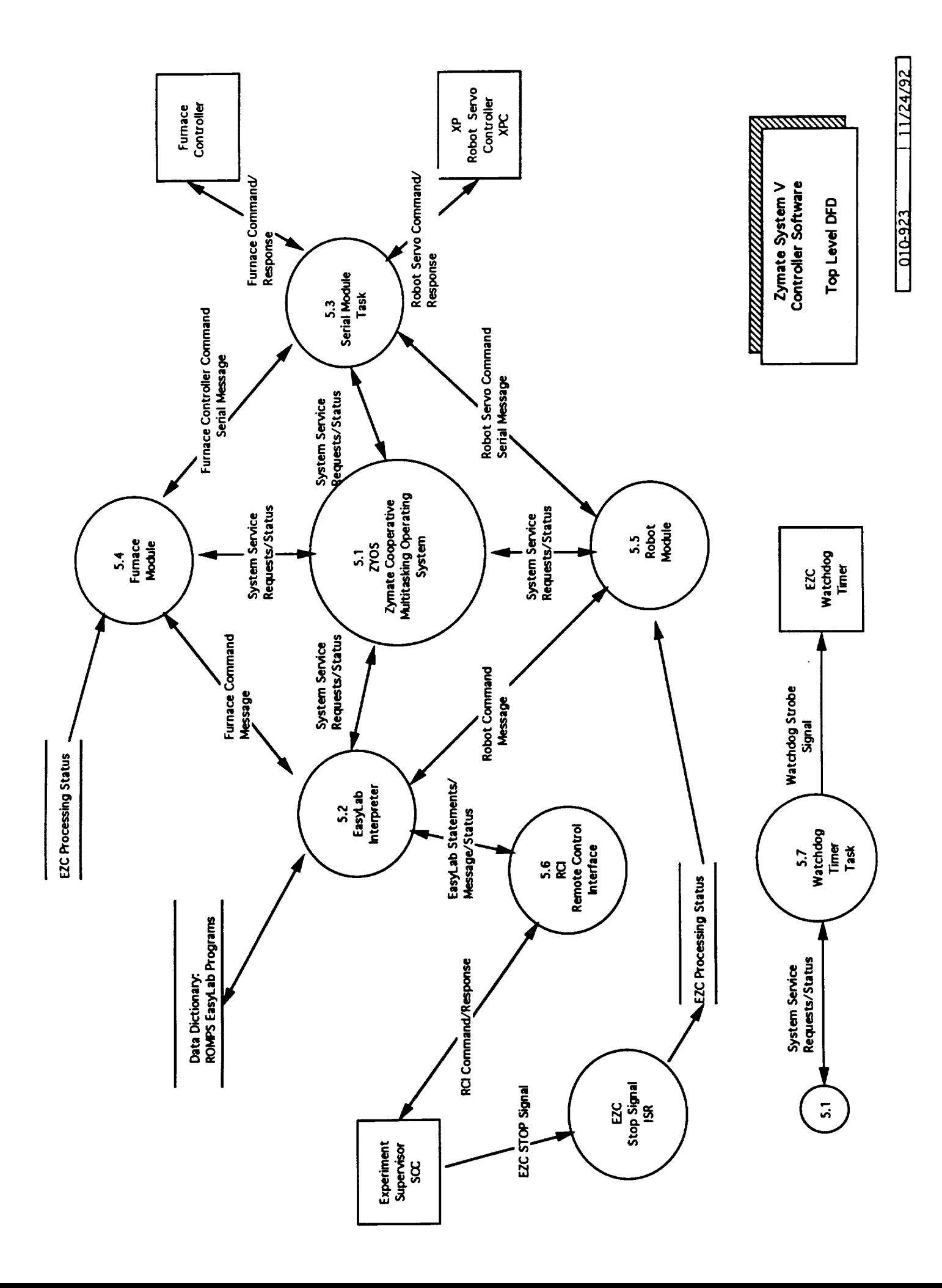

11/24/92 for Specific ROMPS RCI Commands Reply<br>Packet Reply<br>Packet **Command/Reply Packets**  $rac{1}{\sqrt{1-\frac{1}{2}}}$  $rac{1}{2}$  $101$  $\overline{\delta}$  $\frac{1}{2}$ dis  $\check{\sigma}$ **200-902** System V<br>Controller EasyLab l0 EasyLab Remote Control Interface ? Fintegral.Gain  $S:\Delta z$ imuth = 20 **Factor Query** Furnace PID Axis Command <CP Robot Single 《  $rac{1}{\sqrt{1}}$  $|CD|$ Protocol **ROMPS** EasyLab RCI<br>Response String EasyLab RCI<br>Command String **ASCII Response String** <cr> carriage return Interpreter Index "OK" OF "NOTOK"  $\leq$ 1f> linefeed Reply<br>Packet for Generic RCI Command **Command/Reply Packets** Experiment Supervisor SCL ¢ ASCII command string <cr> carriage return <1f>linefeed Command Packet

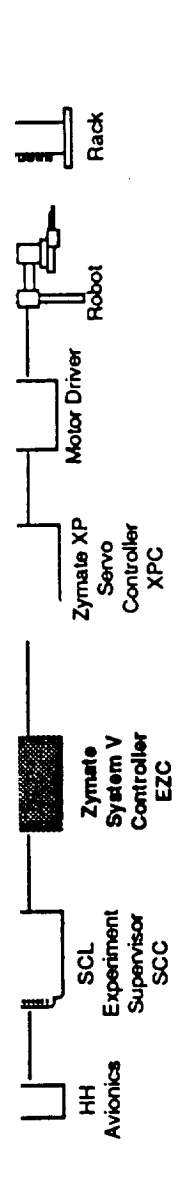

# SYSTEM V EASYLAB SOFTWARE PERFORMANCE/MARGIN

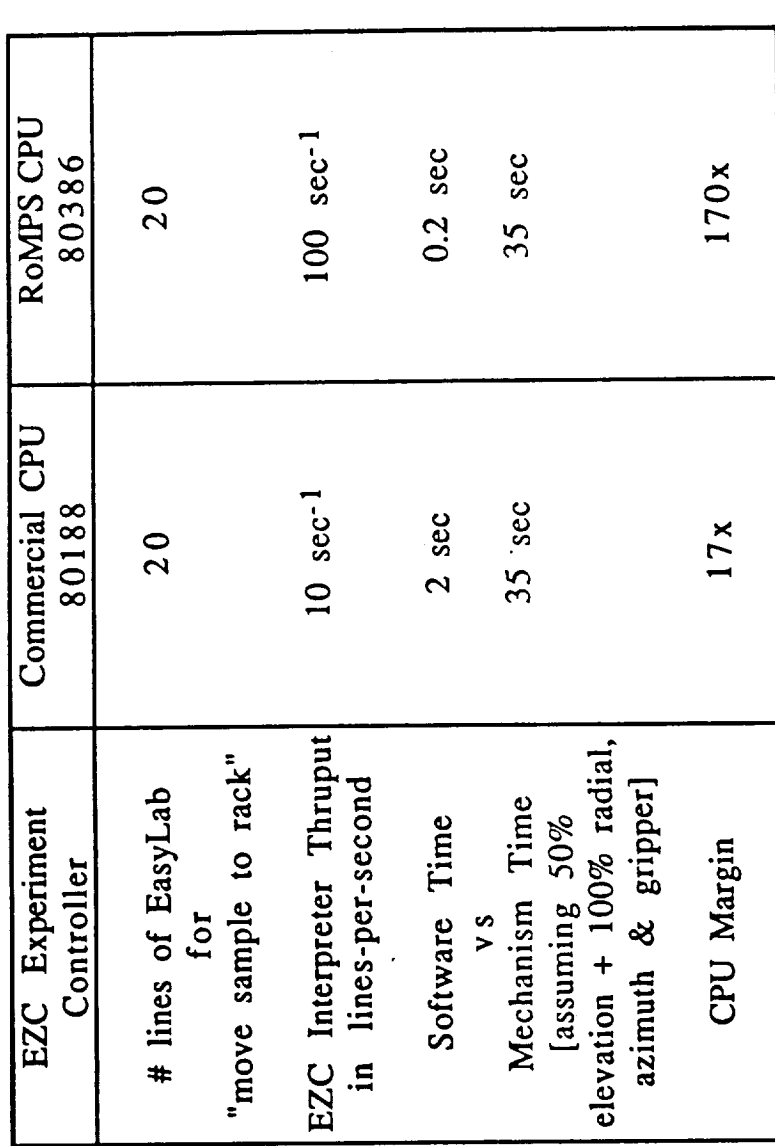

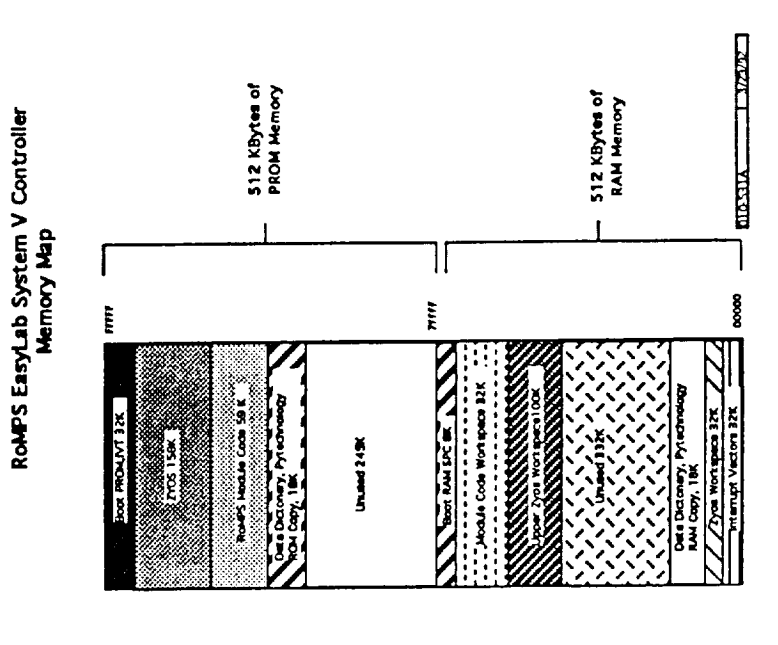

12/7/92

 $010-$ 

 $\tilde{\zeta}_1$ 

### **Nominal Operation of** the **ROMPS Robot Module**

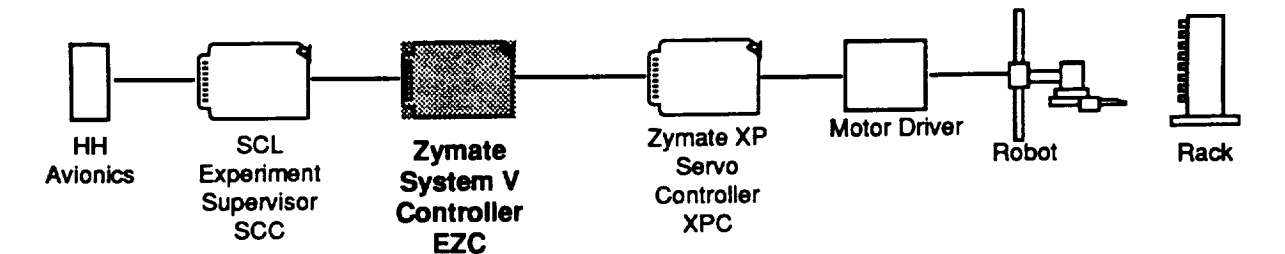

### **UPON Robot Module Becoming Active Task** for **the First Time**

### **1) Enter Robot** Module **into Zymate Operating System Environment**

- Create **a Module Login Entry in** the **Zymate Data Dictionary**
- **- Create a Message Exchange between EasyLab Interpreter and Robot Module**

### **2) Initiallize the Robot Modules Operating Paramters**

- **- Create a Message Exchange** between **Robot Module and Serial Task in order** to **communicate with XP Robot** Servo **via** Serial **Channel**
- **- Create** Stop **task which monitors the STOP data structure during Moves**
- **- Get user-unit** to **robot unit conversion factors from XP Robot** Servo
- **- Get Present Base and Wdst Position from XP Robot** Servo
- **- Compute default Base and Wrist** Speeds.Accellerations, **Robot Movement Wait and Transition parameters, send** these settings **to XP Robot** Servo
- **- Send Base and Wrist Move commands for present position**

### **3) Robot Module Begins Normal Command Processing**

### **Loop Forever**

- **- Wait for a Command Message from** the **EasyLab Interpreter**
- **- Get the Command Code from** the **Command Message**
- **- Send the appropriate Robot Servo Commands and update the appropriate internal data stores corresponding** to **the Command Code contained in** the **Command Message, see Robot EasyLab Command Variable Table**
- **- Return the Command Message** to **the Interpreter, setting the Return.To.Exec code to Success or Stop, Cont, Step or Abort code if an Robot Module Detected error condition occurred**

End Loop

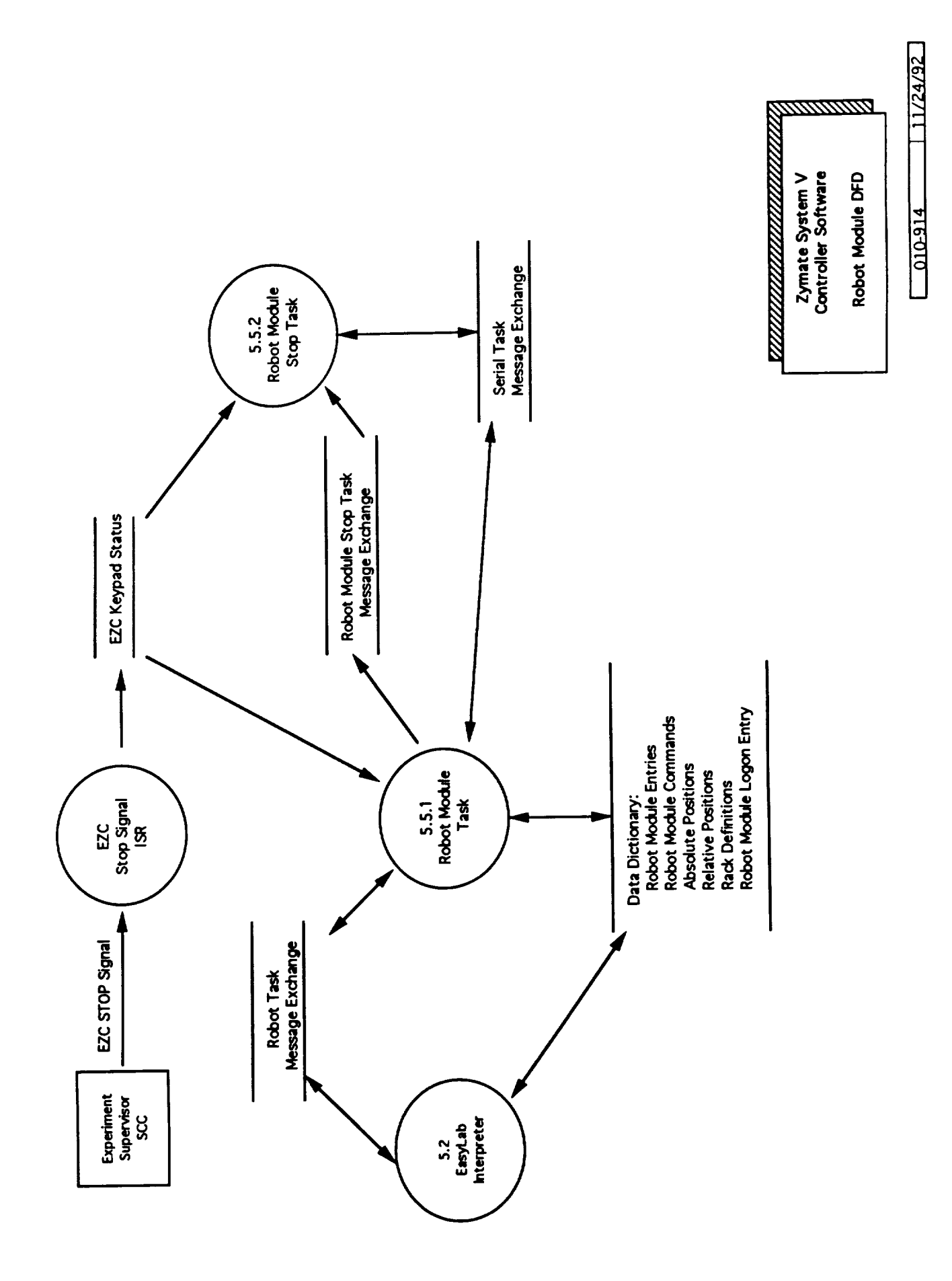

 $\ddot{\phantom{0}}$ 

### **ABSOLUTE MOVE COMMAND** VARIABLE **PROCESSING FLOW CHART**

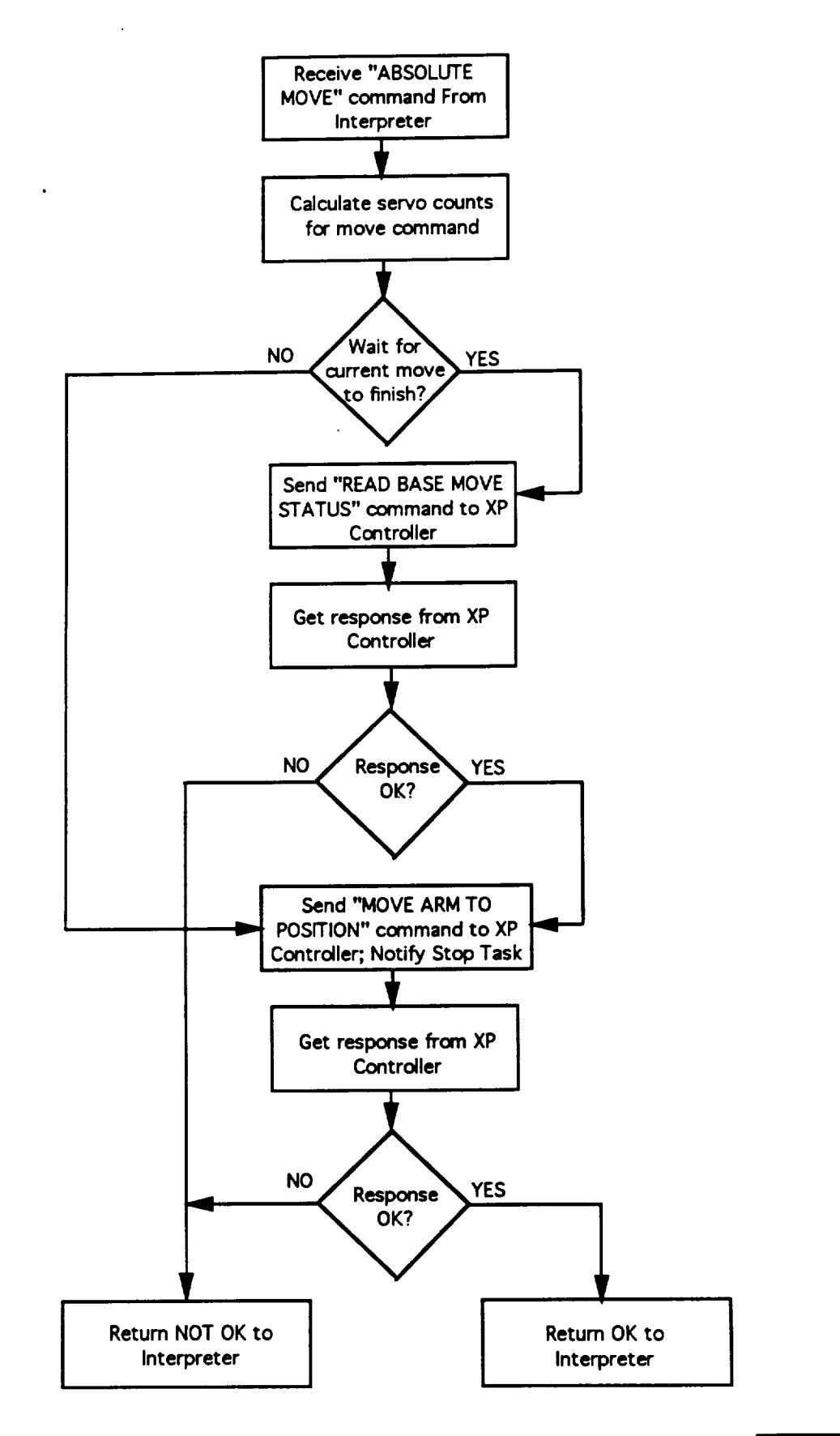

**I** 010-700 **I 11/24/92 I**

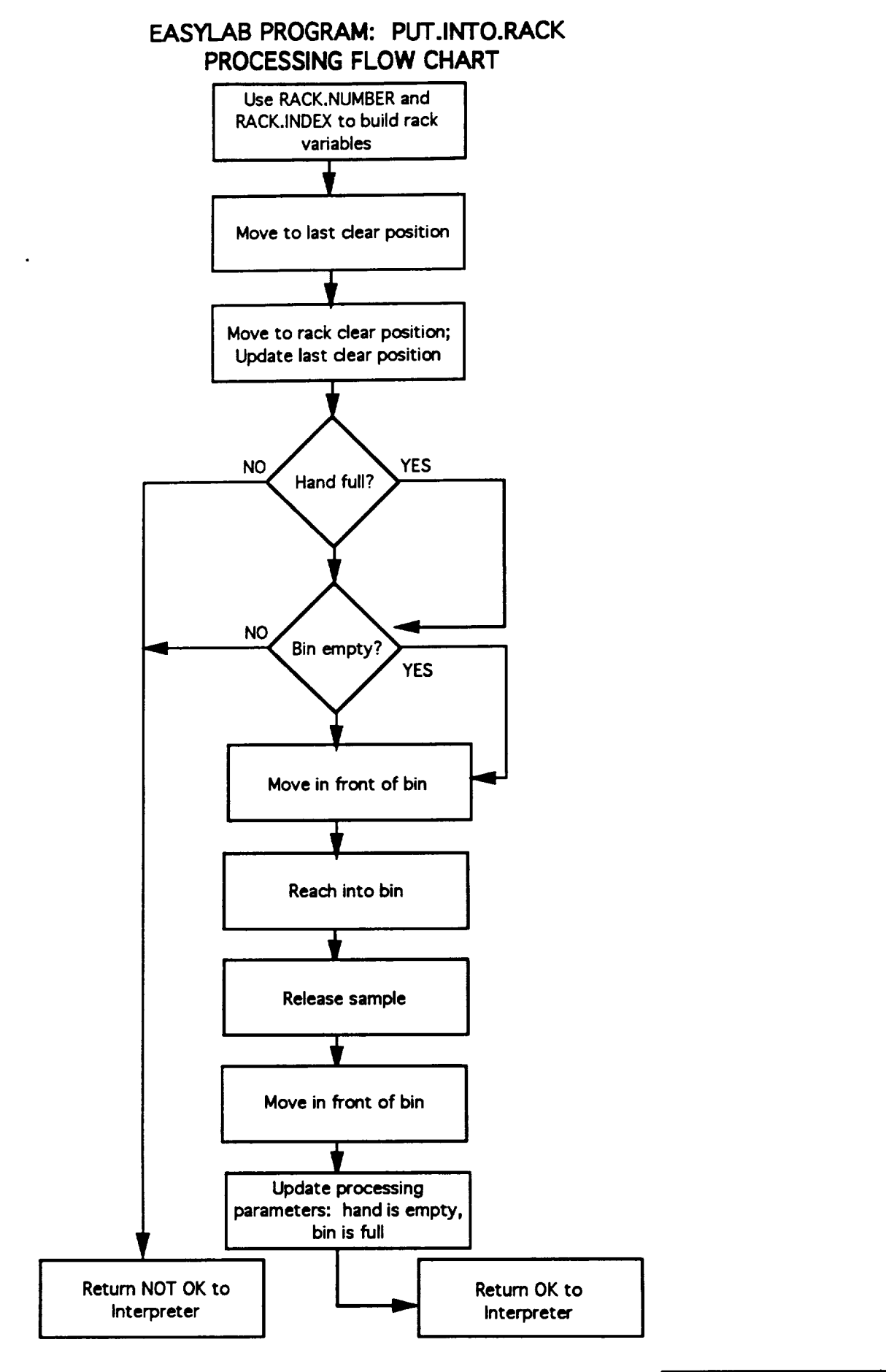

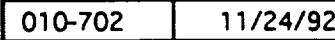

### **Nominal Operation of the ROMPS Furnace Module**

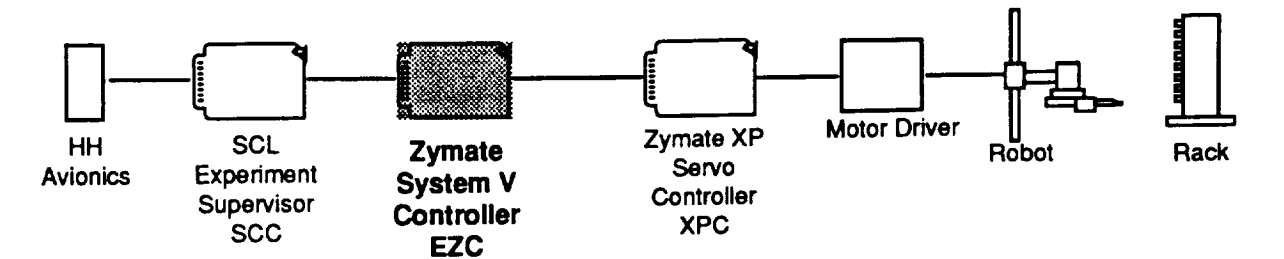

### **UPON Furnace Module Becoming Active Task for the First Time**

### **1) Enter Furnace Module into Zymate Operating System Environment**

- **Create a Module Login Entry** for the **Furnace Module in the Zymate Data Dictionary**
- **Create a Message Exchange between EasyLab Interpreter and Furnace Module**

### **2) Initiallize the Furnace Modules Operating Paramters**

- **- Create a Message Exchange** between **Furnace Module and Serial Task in order** to **communicate with Furnace Controller via a Serial Channel**
- **- Create** Stop **task which monitors** the **STOP data structure during Annealing Processing**

### **3) Furnace Module Begins Normal Command** Processing

### **Loop Forever**

- **- Wait** for **a Command Message** from the **EasyLab Interpreter**
- **Get** the **Command Code** from **the Command Message**
- **- Send the appropriate Furnace Controller Commands and update the appropriate internal data stores corresponding to** the **Command Code contained in** the **Command Message, see Furnace EasyLab Command Variable Table**
- **- If** the **Command Sent was an Execute.Heating.Profile Command**
	- **for each Initialized Profile.Temp**
		- **- Send a Power/Temp Control Furnace Command** for **Profile.Temp**
		- **wait until Profile Time or STOP Task Detects a STOP Signal**
	- **- reset all** Profile.Temp **and** Profile.Time **data stores**
- **- Return** the **Command Message to the Interpreter, setting the Return.To.Exec code to Success or Stop, Cont,** Step **or** Abort **code if a Furnace Module Detected error condition occurred**

End Loop

### **I** 010-911 **I 11/24/92 I**

 $0.00910$  11/24/92

<u>vananananananana</u> Furnace Module DFD Zymate System V<br>Controller Software

<u>gunnann</u>

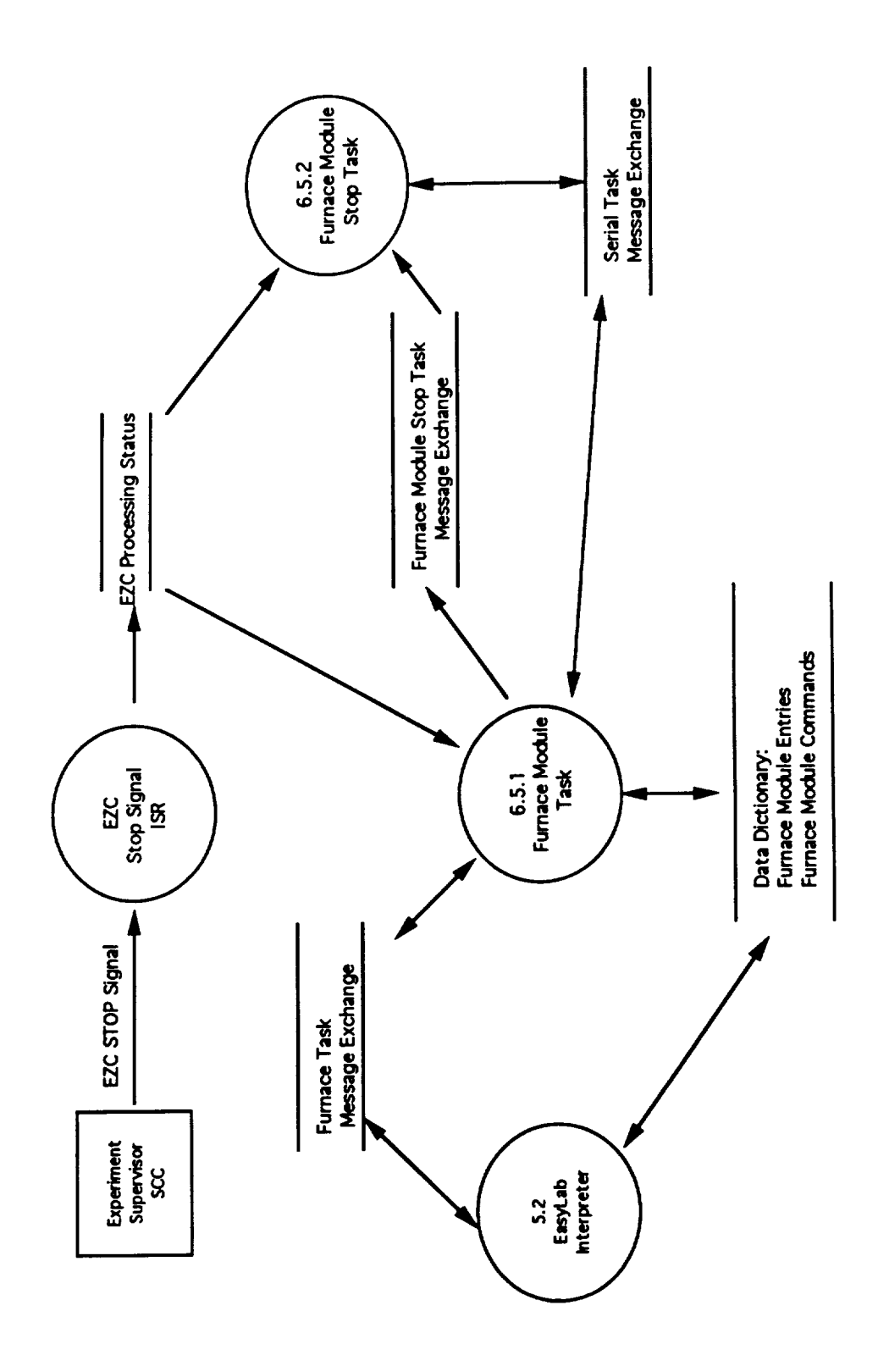

### **EXECUTE TEMPERATURE PROFILE COMMAND VARIABLE PROCESSING FLOW CHART**

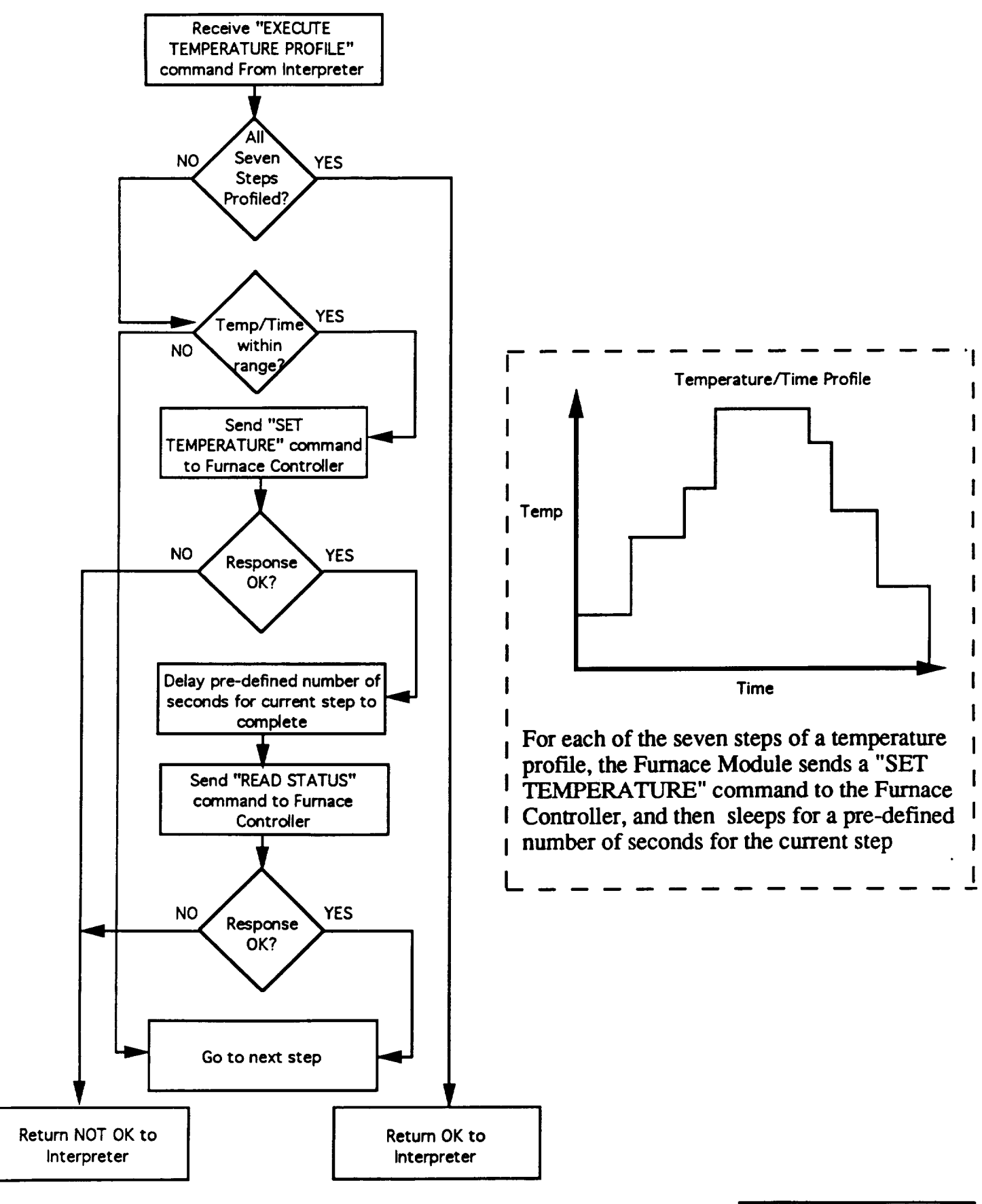

**1010-701 I 11/24/92]**

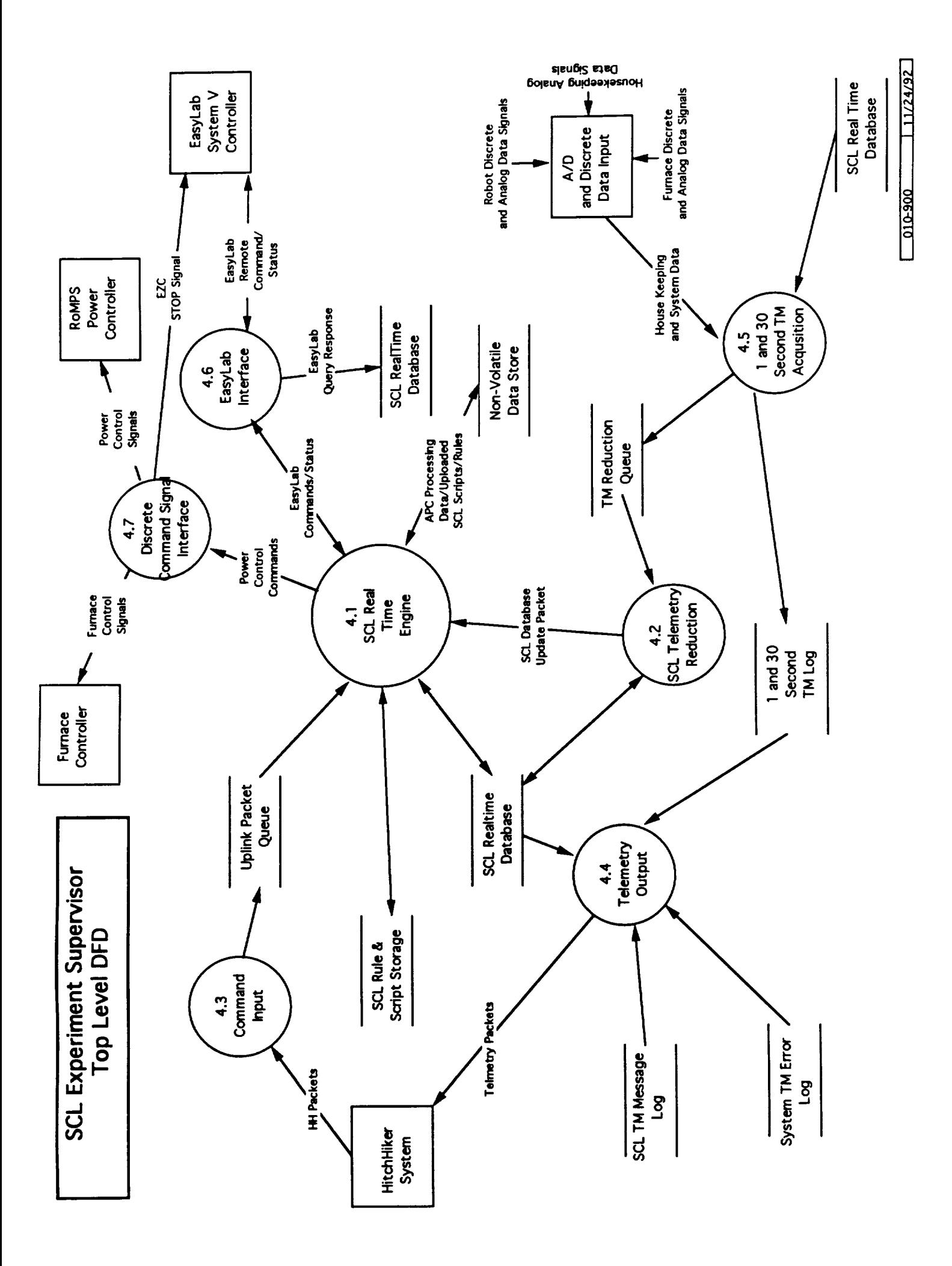

RoMPS Command Uplink Protocols

**HH Bilevel Command Packet Protocol** 

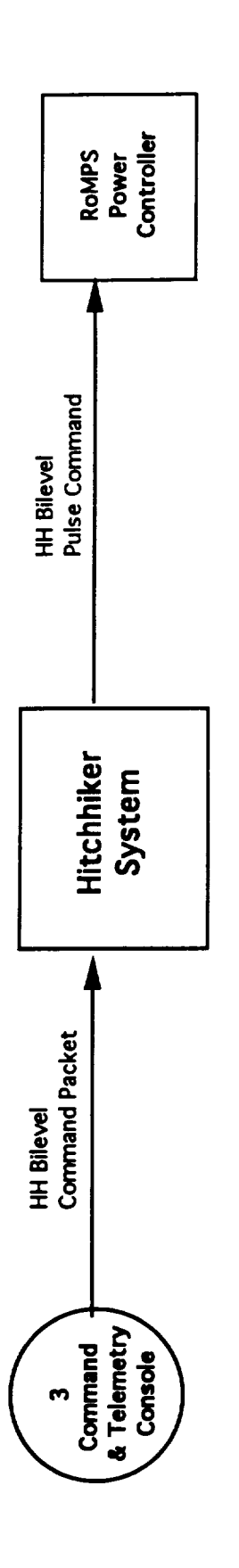

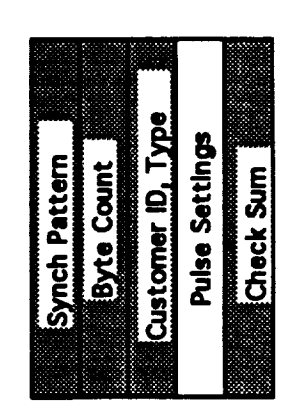

Generic Bilevel Command Packet example of

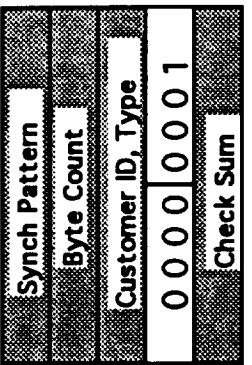

 $\mathbf{I}$ 

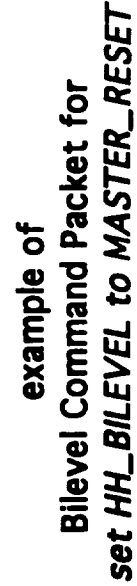

3/23/92

010-523

RoMPS Command Uplink Protocols

## SCL-Command Packet Protocol

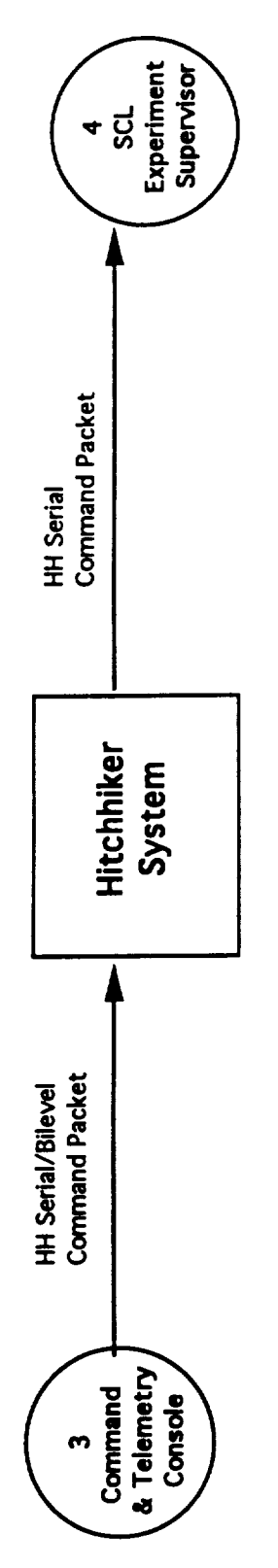

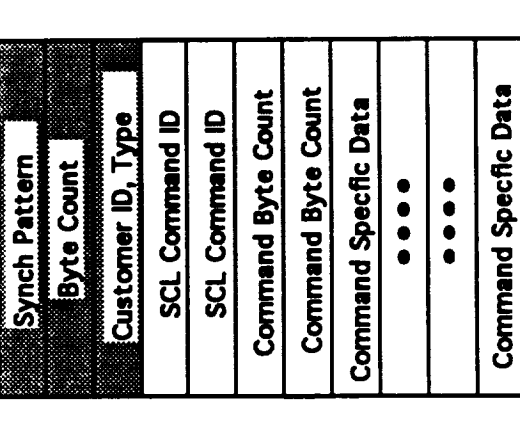

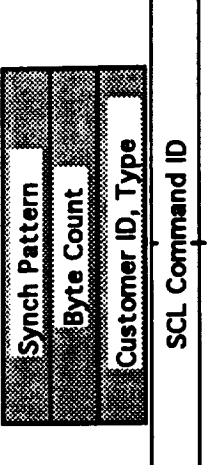

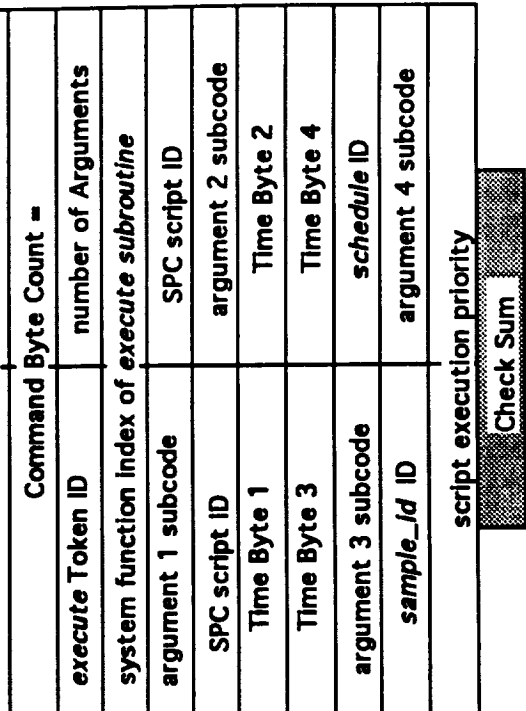

## Generic SCL-Command Packet

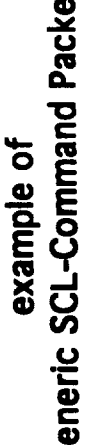

Check Sum

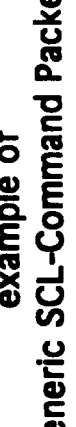

exectute SPS at 12:00:00 with sample\_id example of SCL-Command Packet for

RoMPS Telemetry Duwnlink Protocols

### SCL 1 Second, 30 Second and Asynchronous Downlink Packet Protocol

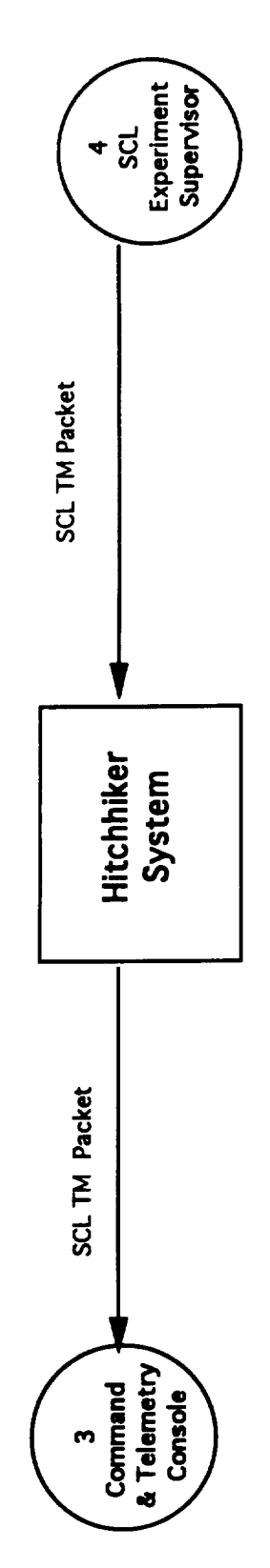

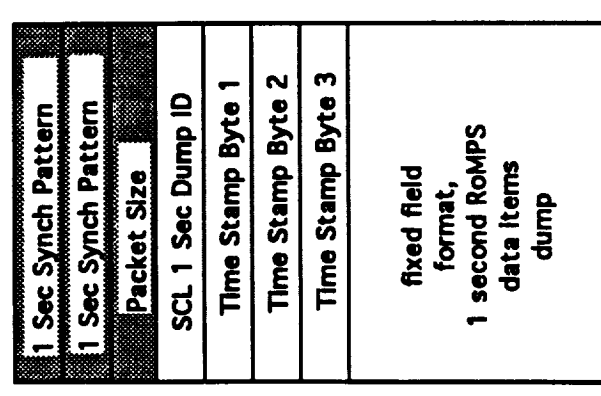

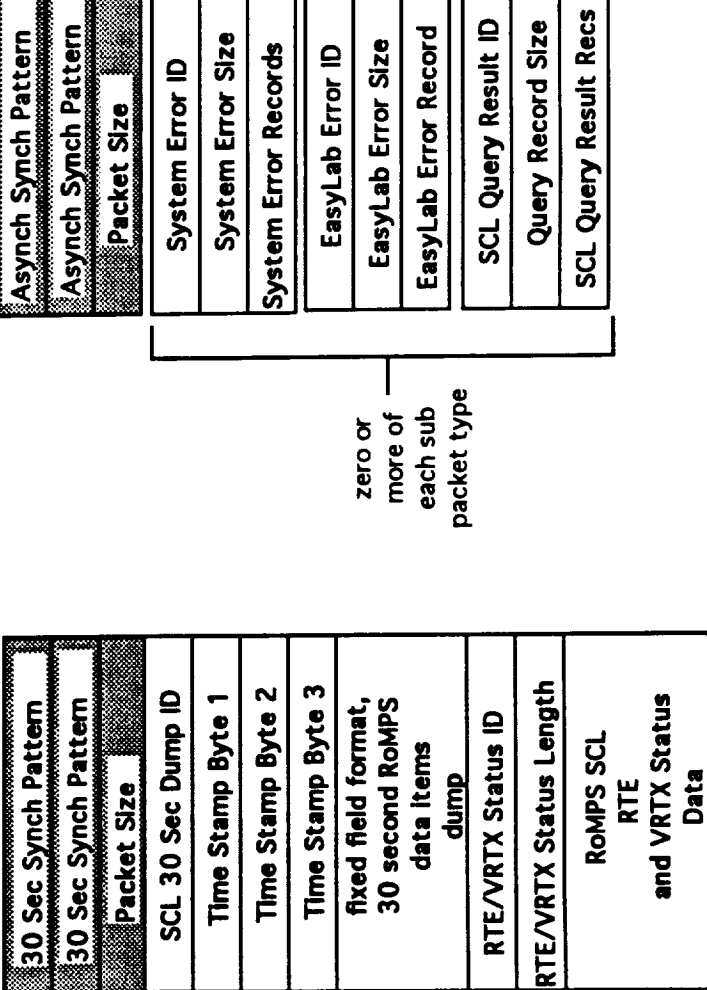

**b Error Record** 

ab Error Size yLab Error ID

Synch Pattern

I

ket Size

tem Error Size

tem Error ID

scL<sub>3</sub>

**Error Records** 

### Telemetry Packet 1 Second

3/23/92

010-526

Telemetry Packet Asynchronous

Telemetry Packet 30 Second

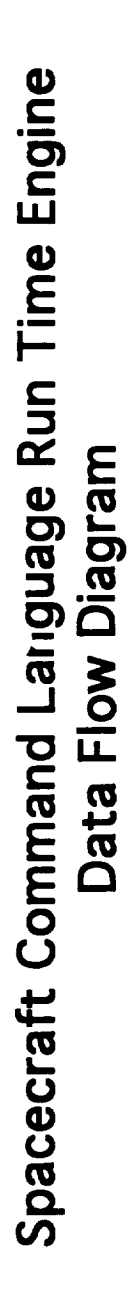

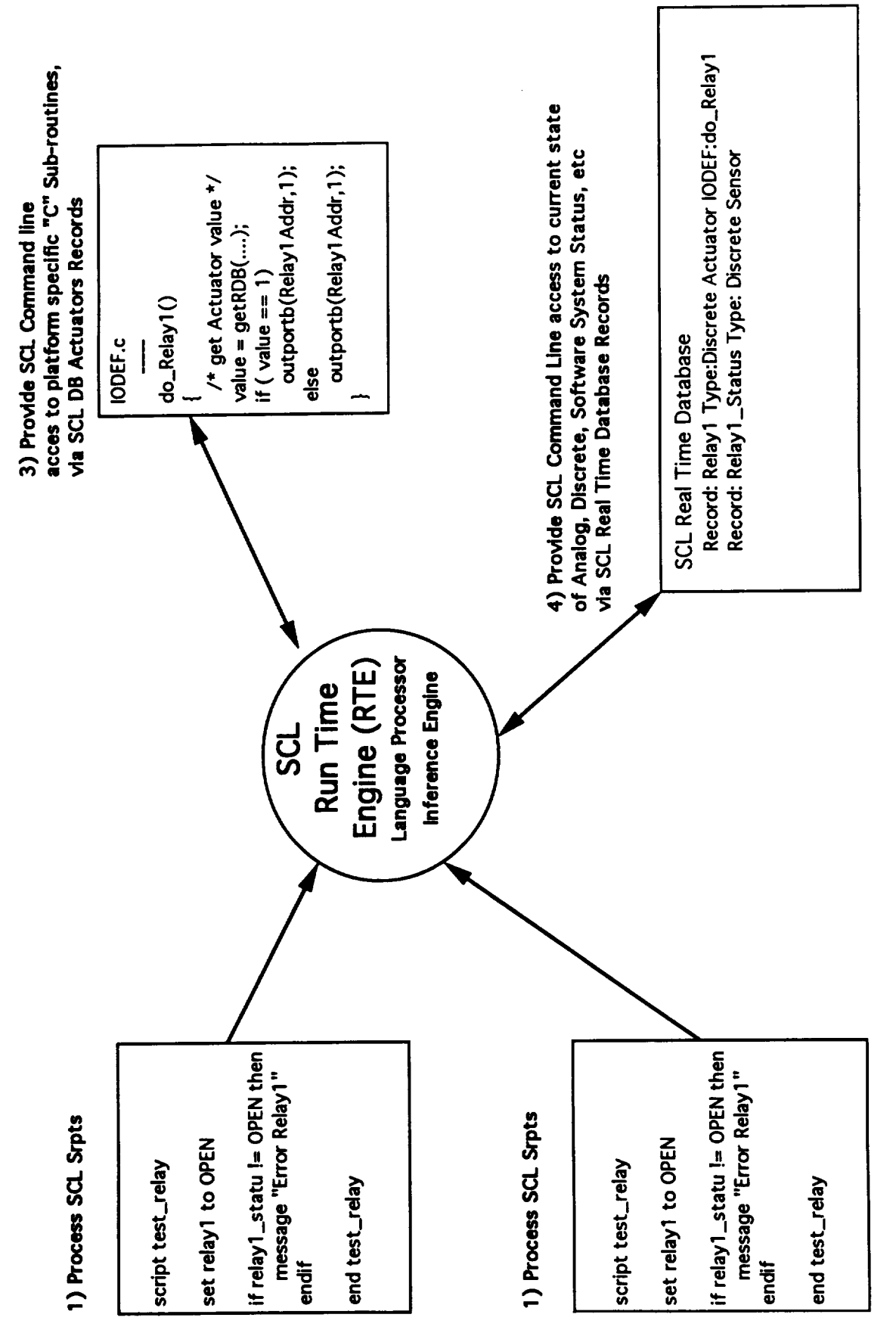

11/24/92 

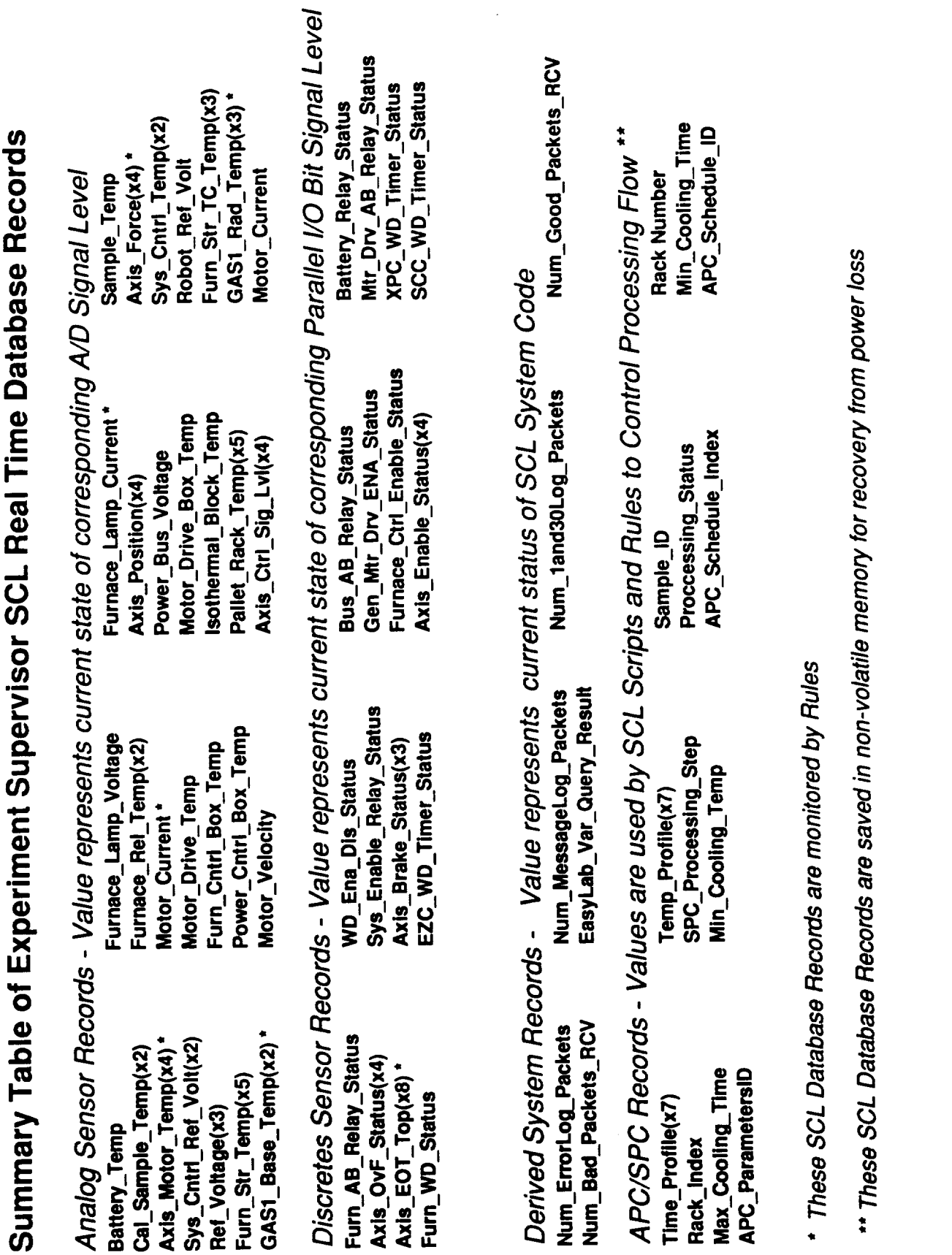

ſ

12/03/92 010-920

Page 1

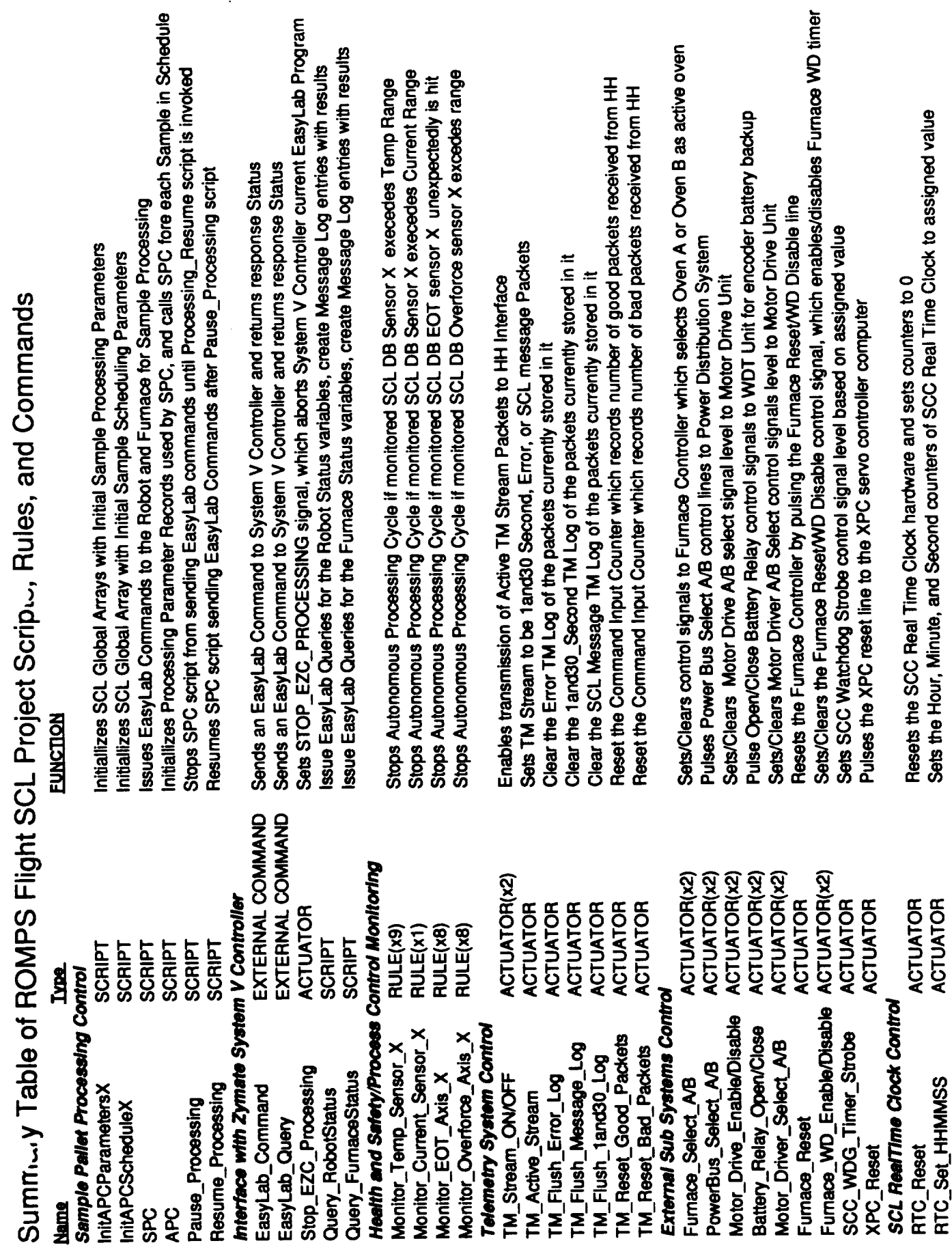

12/04/92

010-916

 $\ddot{\phantom{a}}$ 

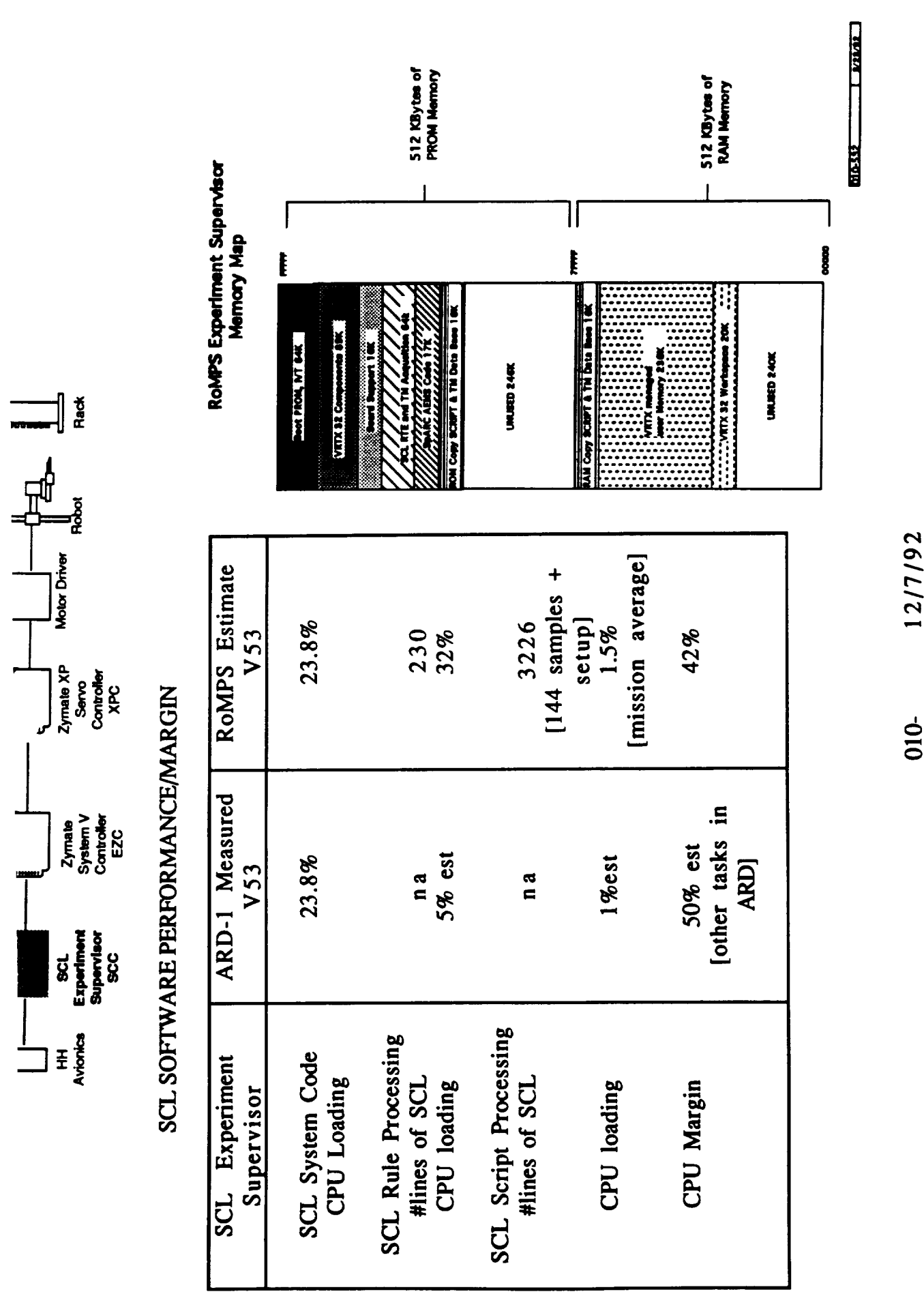

12/7/92

**Nominal Operation of the SCL Experiment Supervisor**

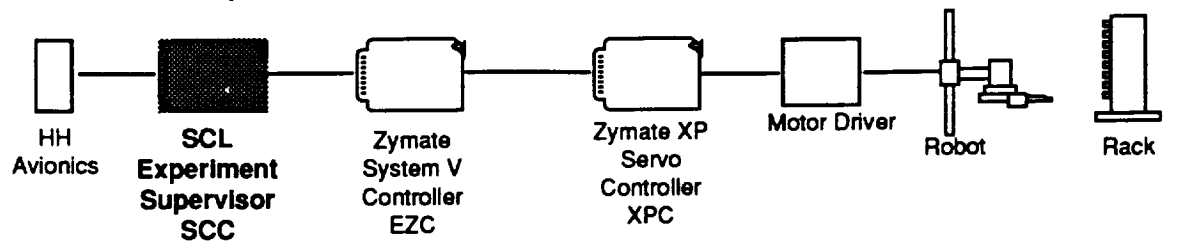

### **UPON RESET**

### 1) **VRTX System Startup**

- **- System Hardware (timers, UARTS, ADs, etc.) is initialized and assocciated and Interupt Service Routines initiallized**
- **- Call VRTX initiallization Routine**
- **-Start \$CL System Code Main Task**

### **2) Execute SCL System Code Main Task**

- **- Create** Semaphores, Queues, **and other VRTX data structures used for intertask communication**
- **- Initiallize Telemetry Log Data Structures used for buffering System Error,** SCL **Message, and 1 and 30 Second TM packets**
- **- Initiallize** 1 **second timer used to drive TM Acquisition Task**
- **- Load** SCL **DB from ROM, update processing status records from battery backed RAM storage**
- **-** Start **SCL System Code Tasks in Priority Level Multitasking mode:** SCL **RTE,** SCL **TM Reduction, Telemetry Acquisition, Command Input, and Telemetery Output**

### **3) VRTX Starts SCL System Code Task Dispatching**

### **Multitask** Scheduling **Forever Between**

### **Telemetry Acquisition**

**- Collect all 1 Second Data Items, Create 1 Second Data Packet, Log to 1 and 30 Second TM Log, and Post to TM Reduction** Queue

### **Telemetry Reduction**

**- Get 1 and 30 Second Packets from TM Reduction** Queue, **Update SCL Database Real Time Database, Send Database Update Packets to SCL Real Time Engine for records which have changed.**

### **SCL Run Time Engine**

- $\cdot$  Upon Startup of Run Time Engine, execute Statup script
- **- Get Uplink Packets from Uplink Packet** Queue, **processing any Scheduled or Immediate script executions, data** base **assignments/queries, Run Time Engine Directives, project/script/rule/or database loads.**
- **- Get SCL Data Base Update Packets from TM Reducition, and evaluate any Rules whose associated predicate** SCL **Database Records have changed**

### **Command Input**

- **- Get HH Packets** from **Hitchhiker System, 1 character at a time, strip off**
- **Hitchhiker protocol wrapper, and** post **to Uplink Packet** Queue.

### **Telemetry Output**

**If Active Stream is 1 and 30 Second Packets**

**Get TM Packet from 1 and 30 Second TM Log, and Transmit to HH Serial Port Else If Active Stream is Error Log Packets**

**Get TM Packet from Error Log, and Transmit to HH Serial Port**

**If Active Stream is** SCL **TM Message Packets**

**Get TM Packet from** SCL **TM Message Log, and Transmit to HH Serial Port End Loop**

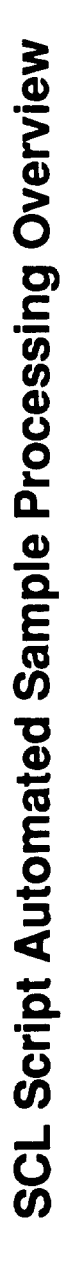

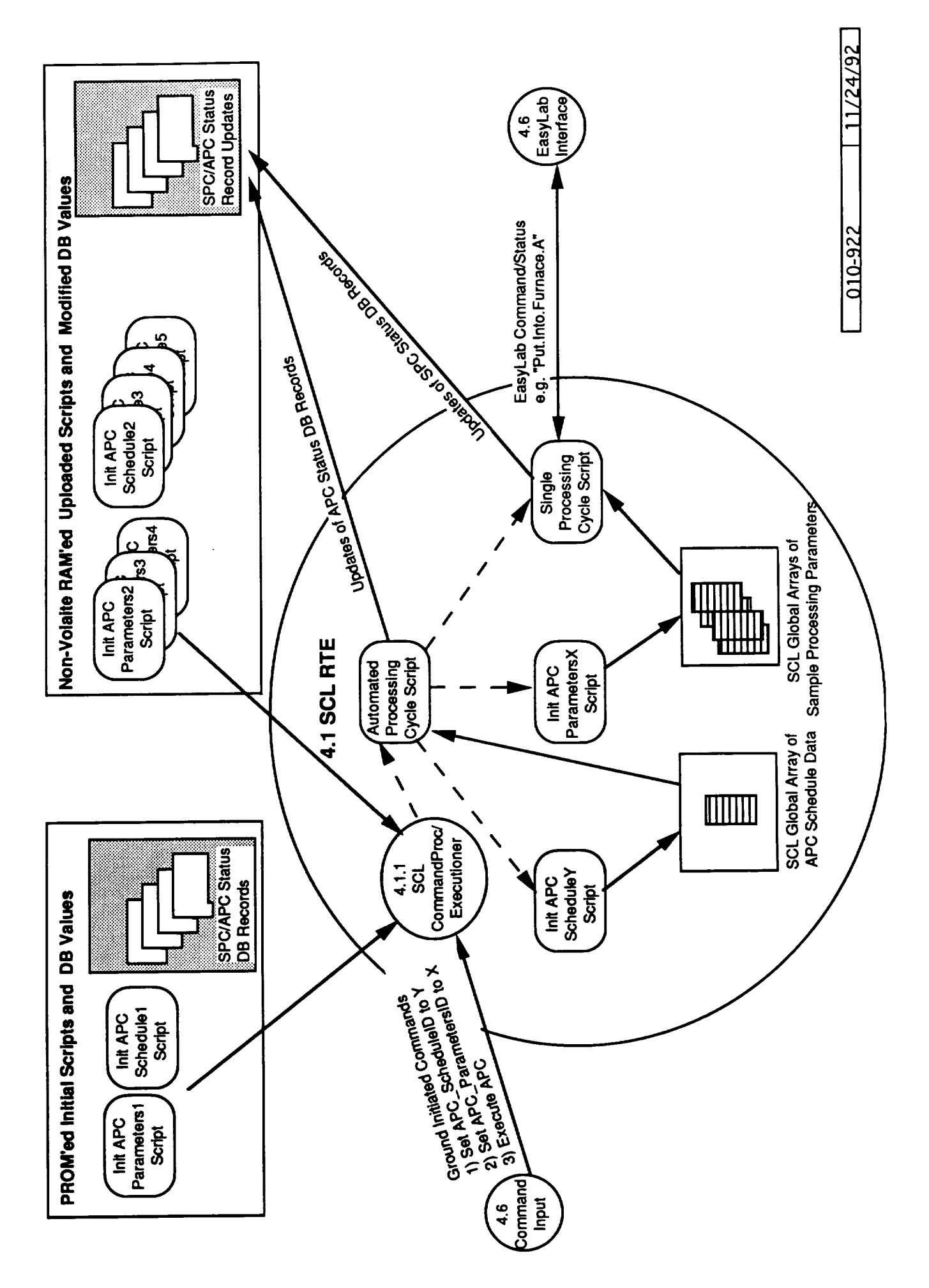

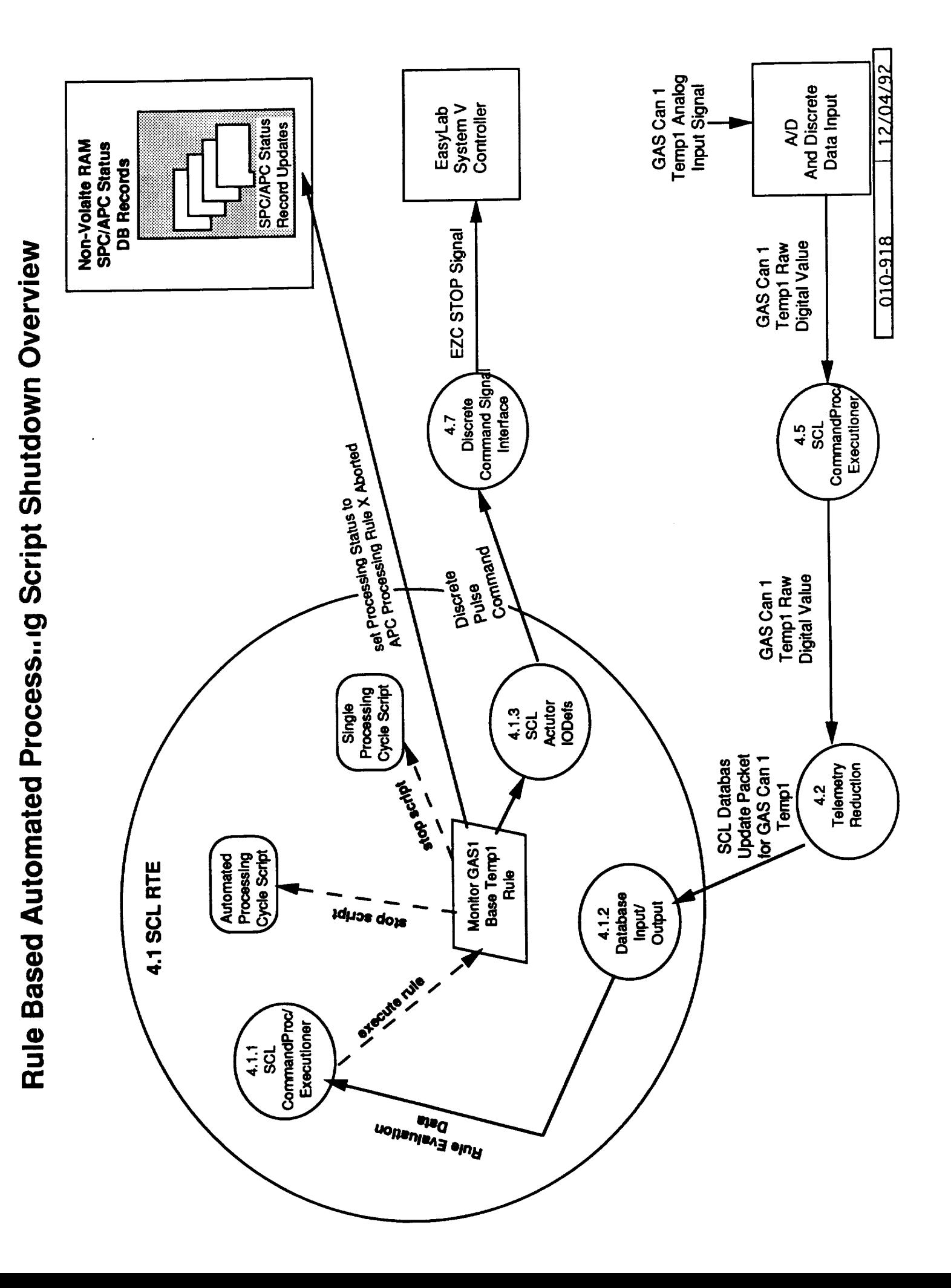

### **Monitor\_GASl\_Base\_Templ Rule**

**-- Function : Monitors the value of the GAS Can 1 Base**

**-- Temperature and if range exceeded stop APC processing**

**rule Monitor GASl\_BaseTempl** subsystem **SYS priority** 15 - This rule preamble determines<br>activation yes - how and when this rule **active active active active and when this rule continuous yes - is evaluated by Run Time Engine If GASl\_BaseTempl > MAX\_GASI\_BASE TEMP then stop APC stop SPC if (SPC\_ProcessingStatus <> COMPLETE) then set SPC\_ProcessingStatus to GASI\_BASETEMPI\_SHUTDOWN endif endif**

**end Monitor\_GASl\_BaseTempl**

010-925 11/24/92

### **RoMPS Connection Diagram**

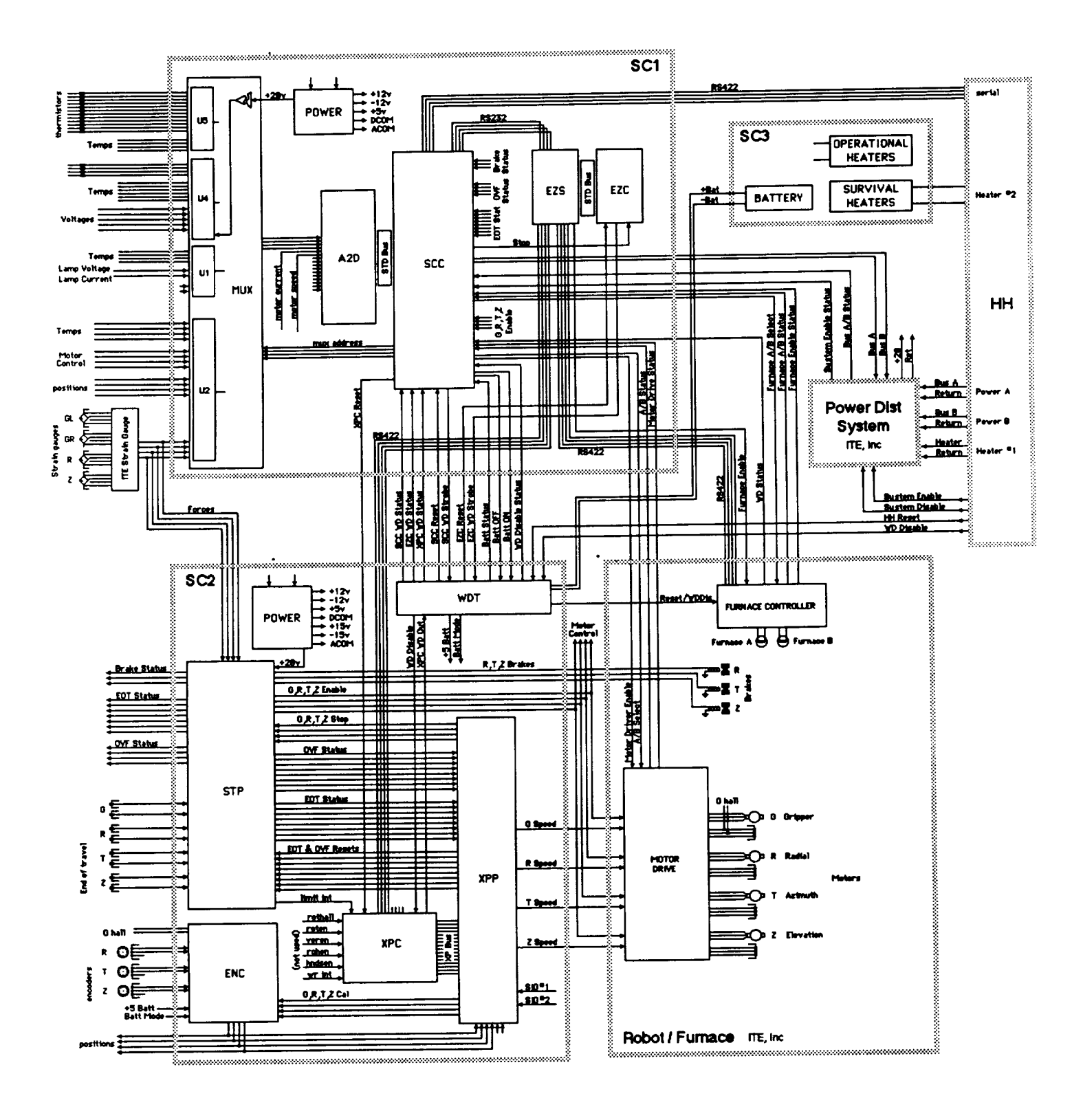

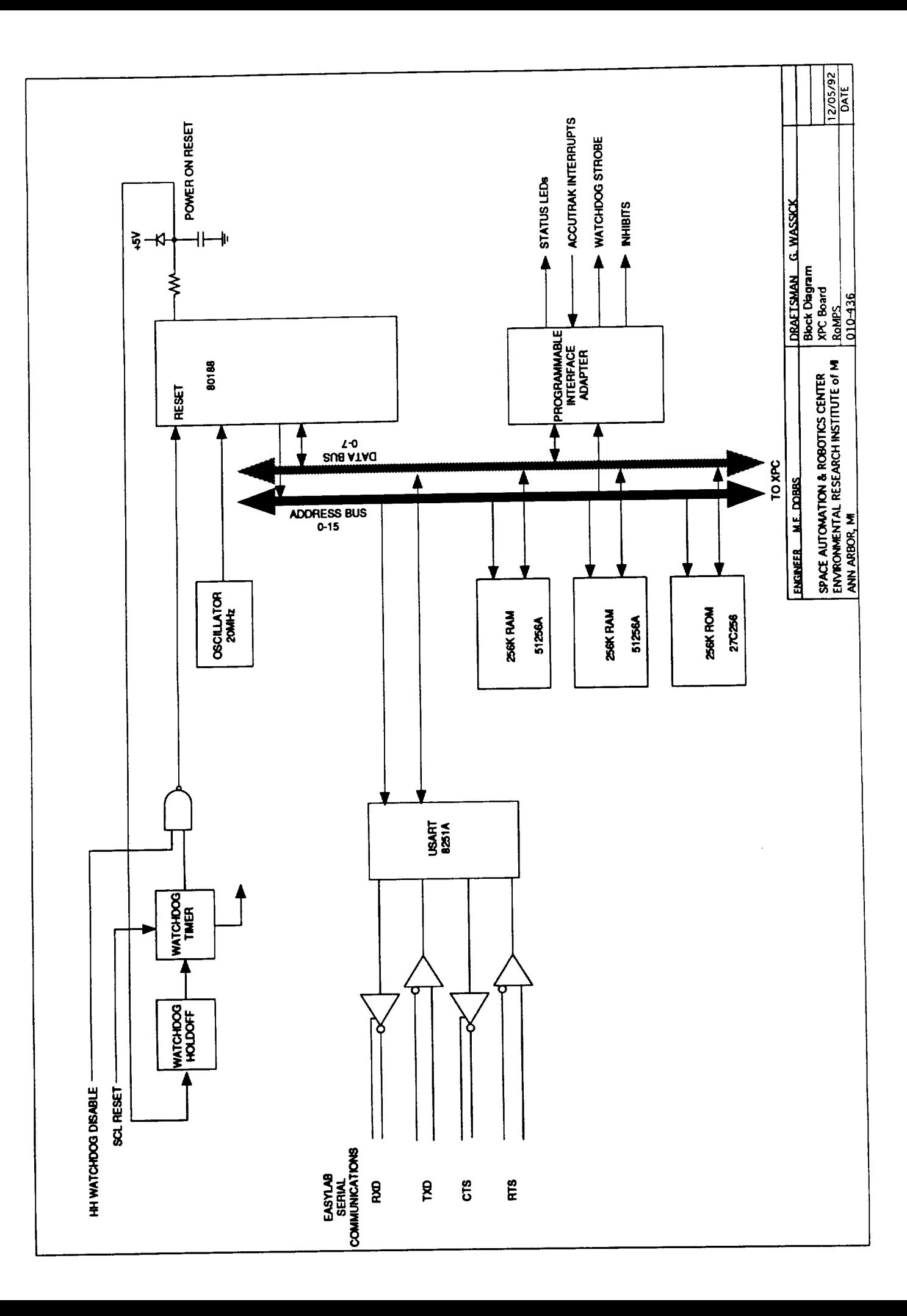

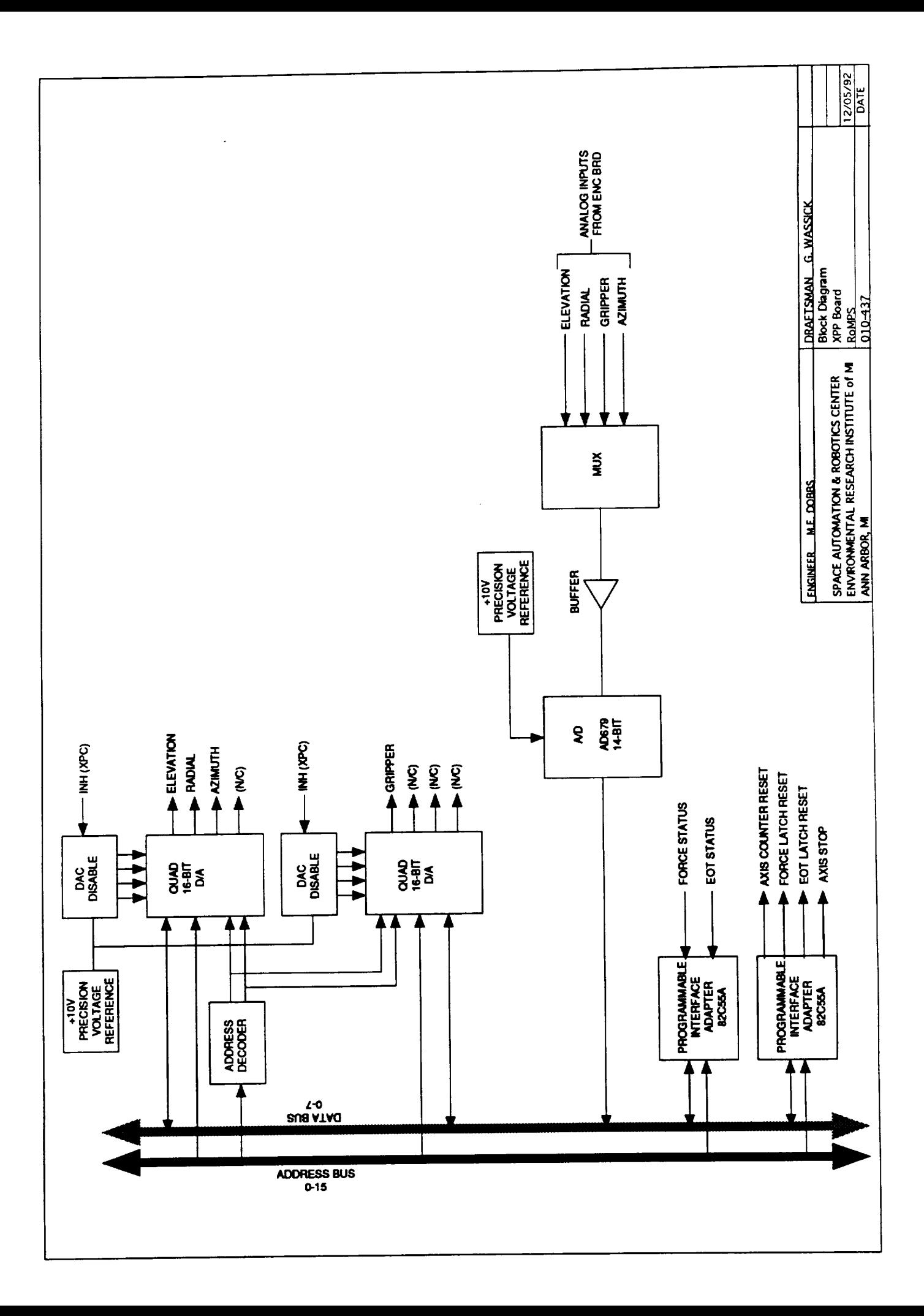

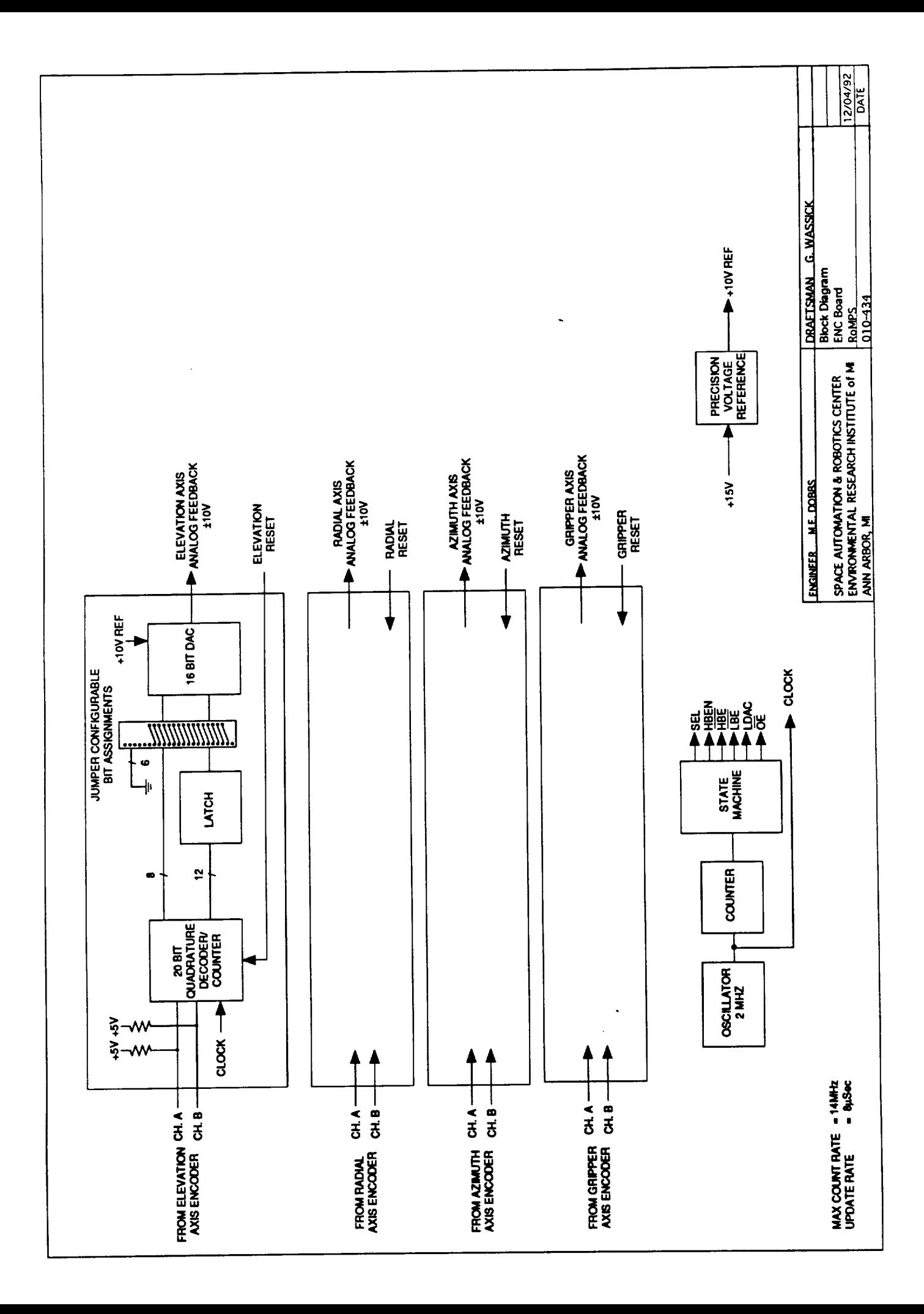

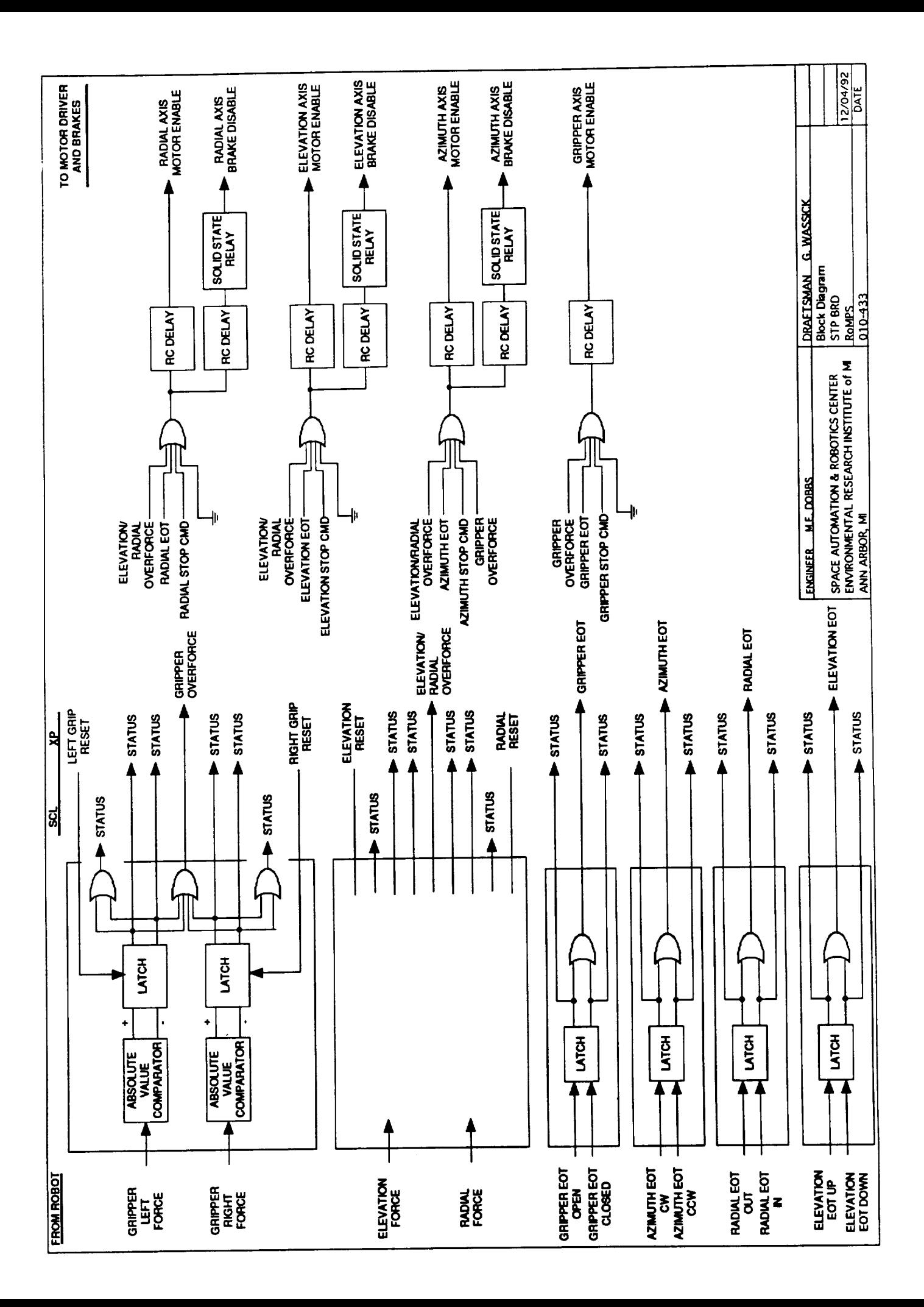

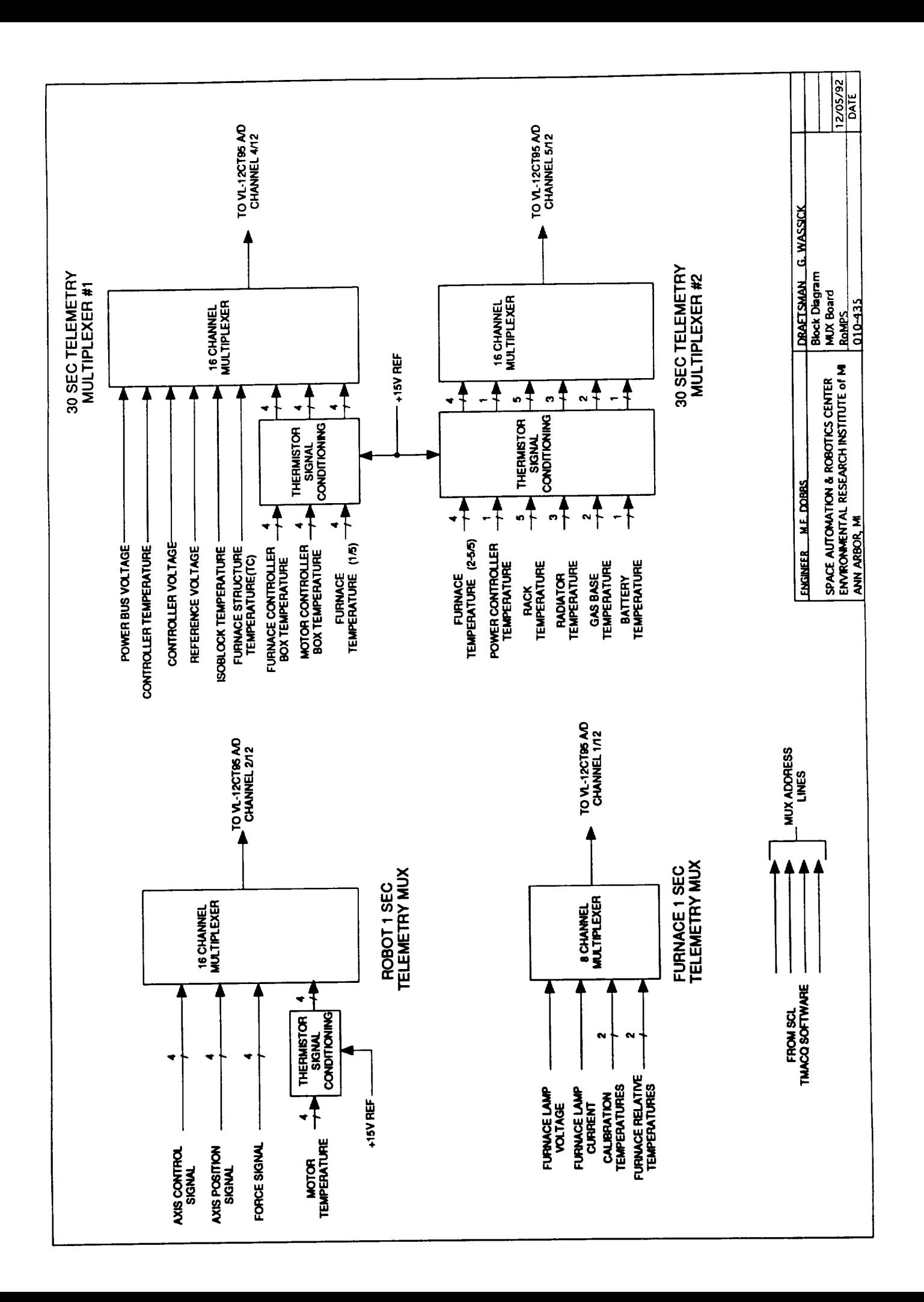

### ROMPS Hitchhiker/System Controller Interfaces

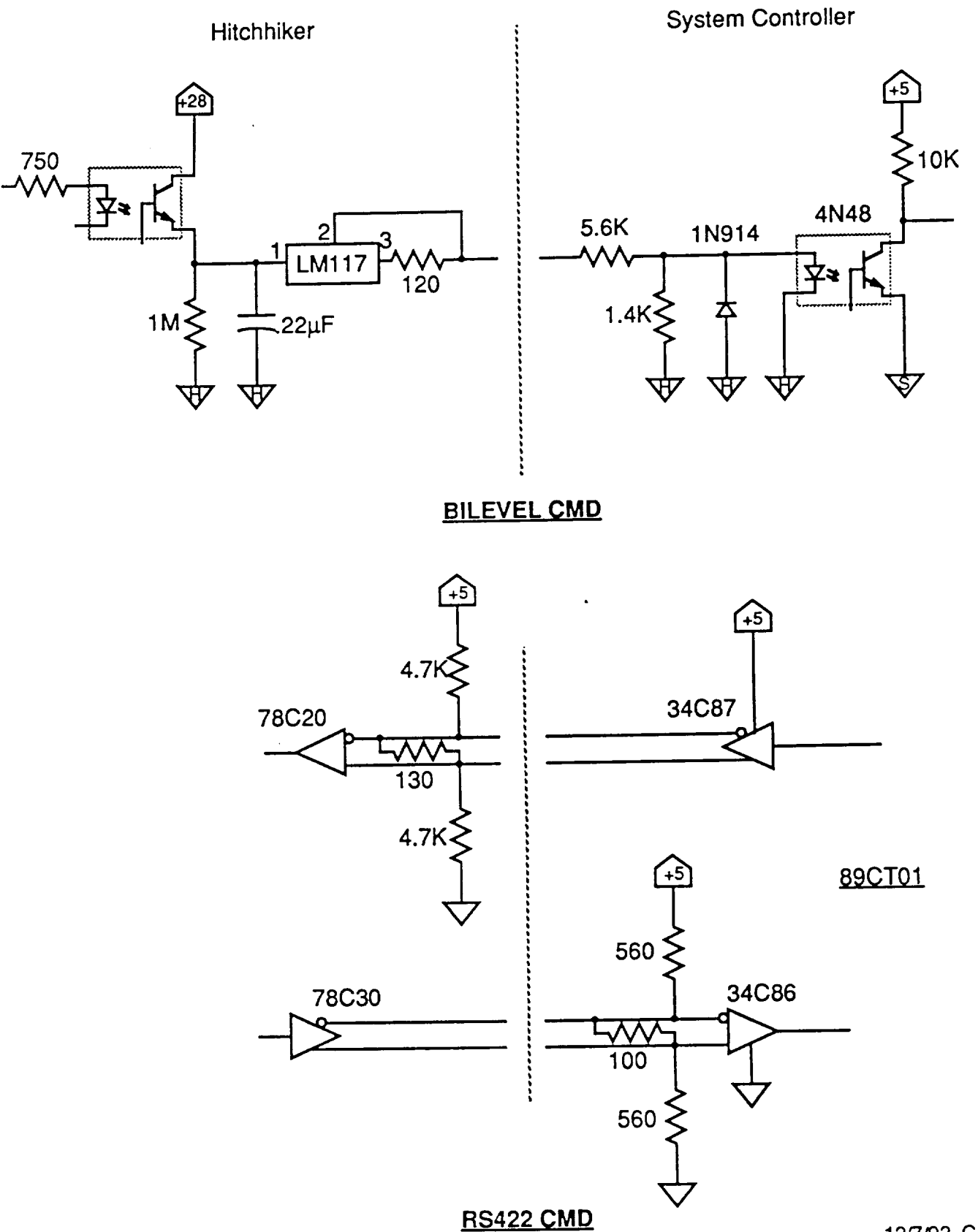

12/7/92 GD rev C

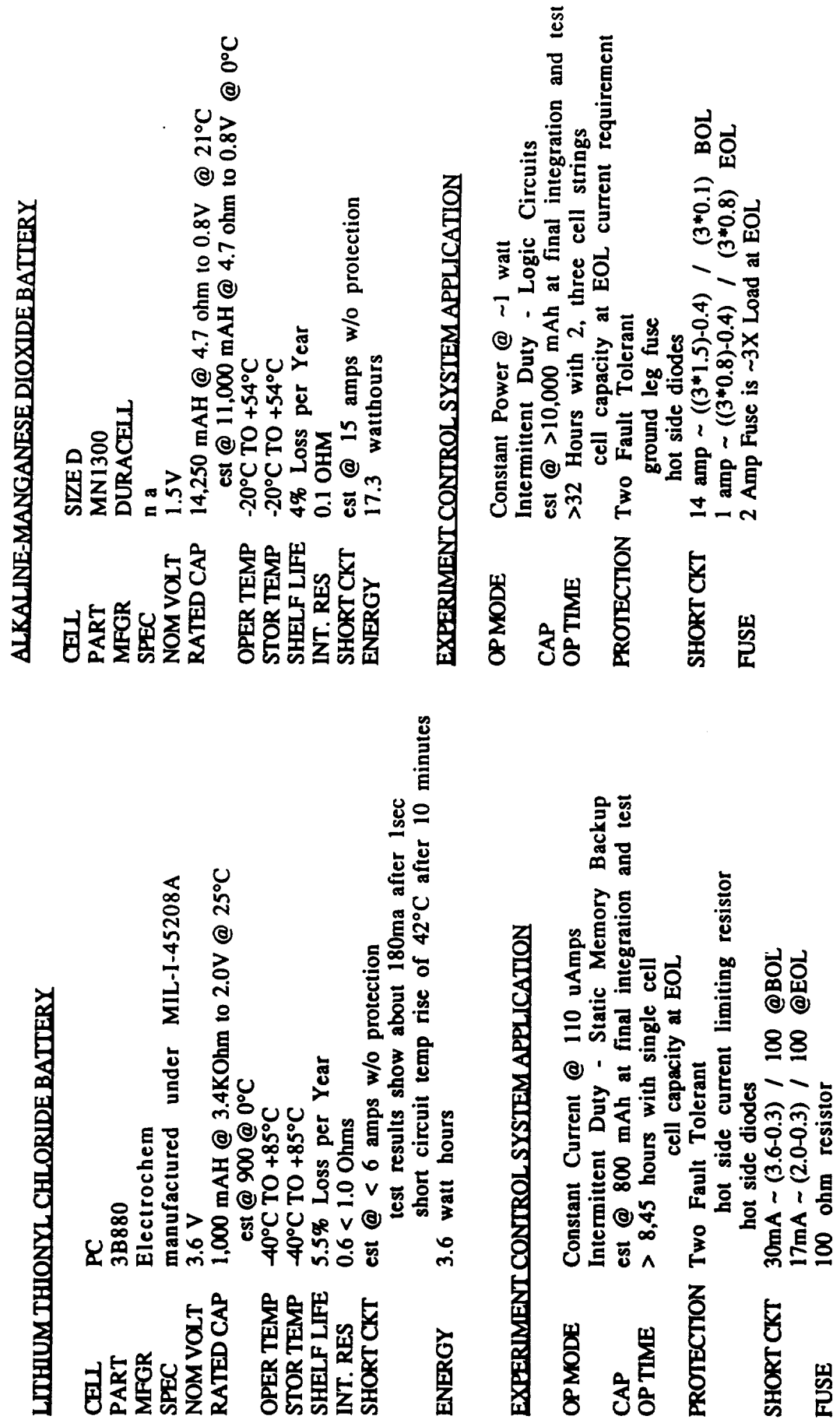

**FUSE** 

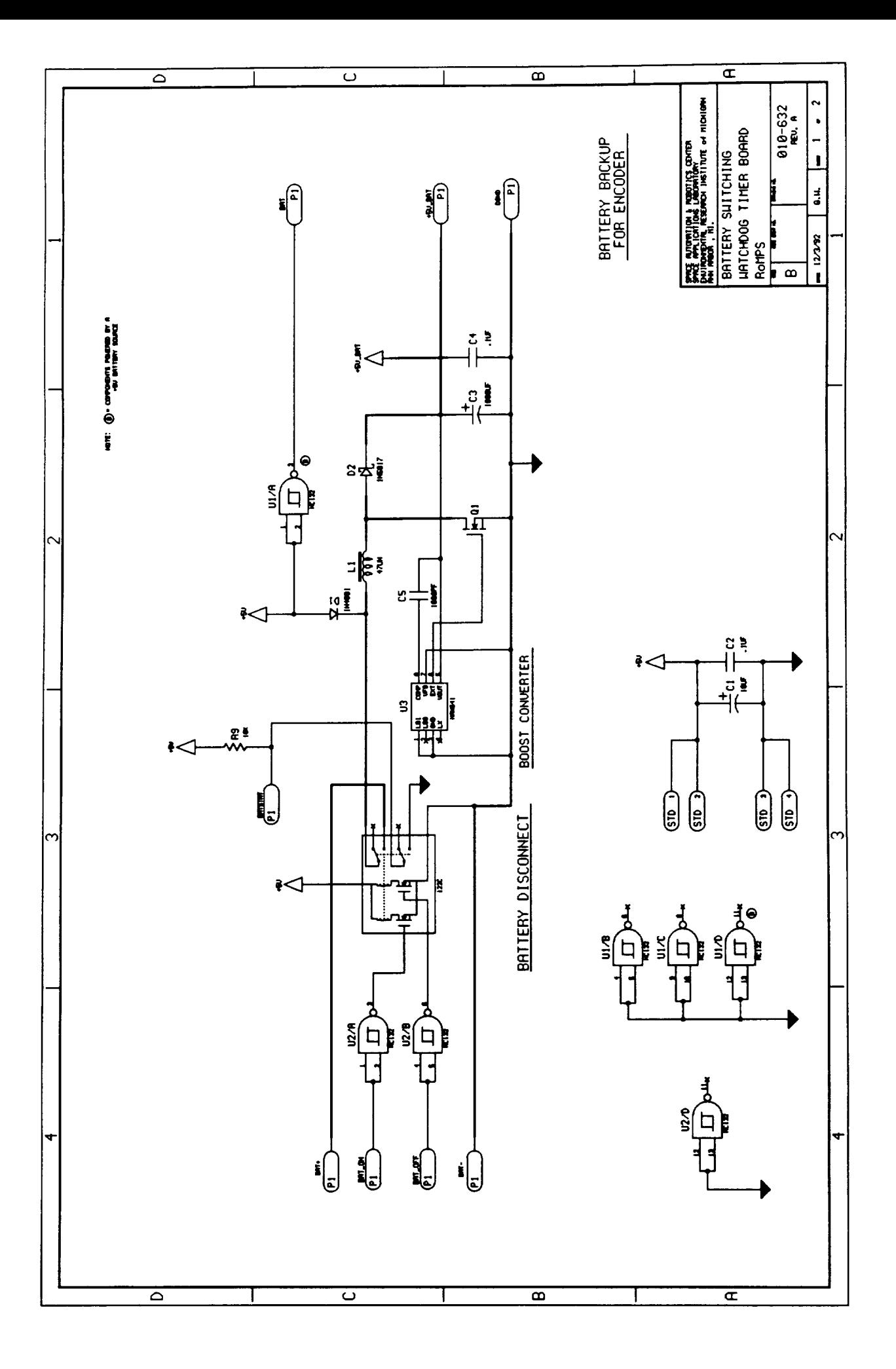

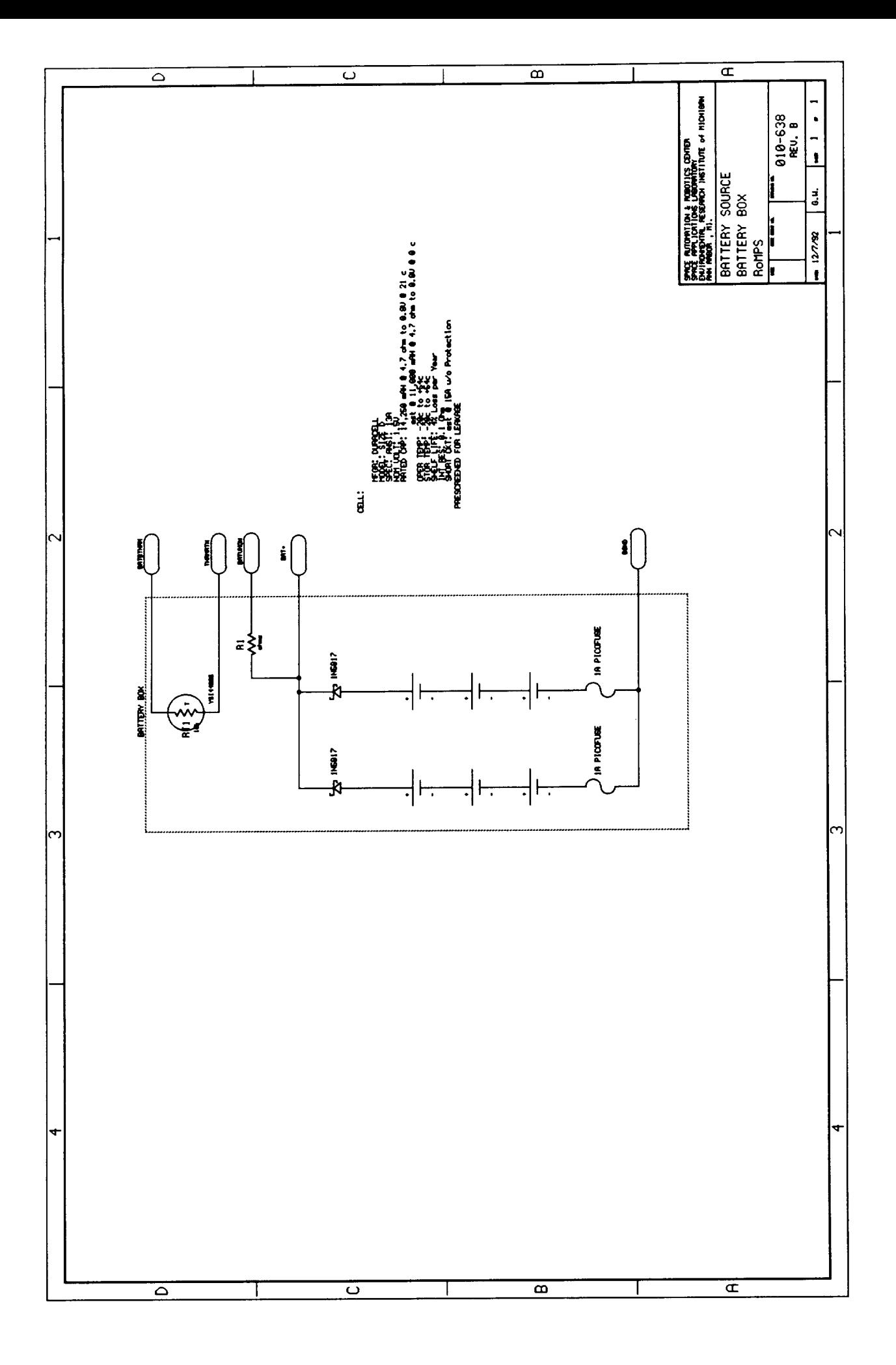

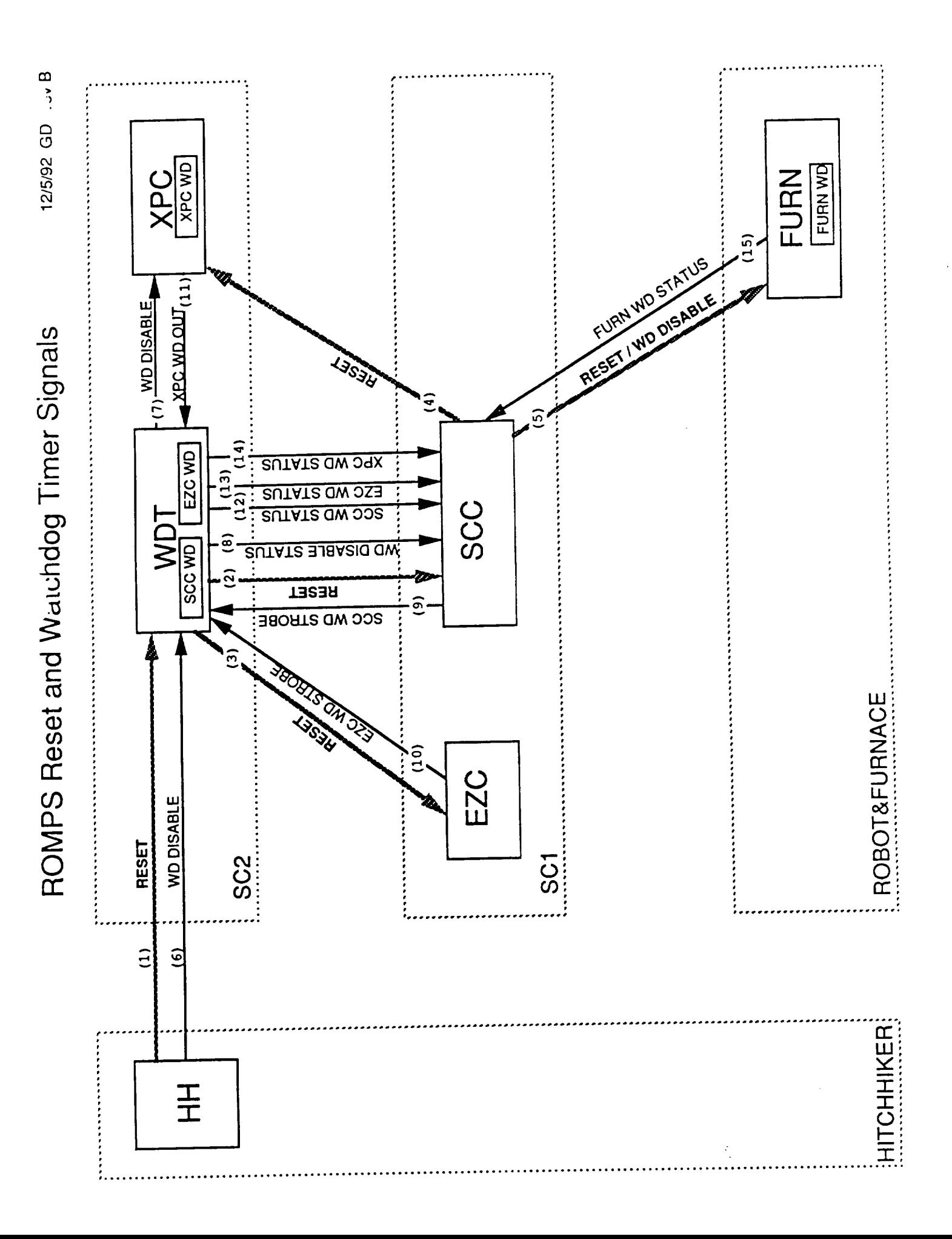

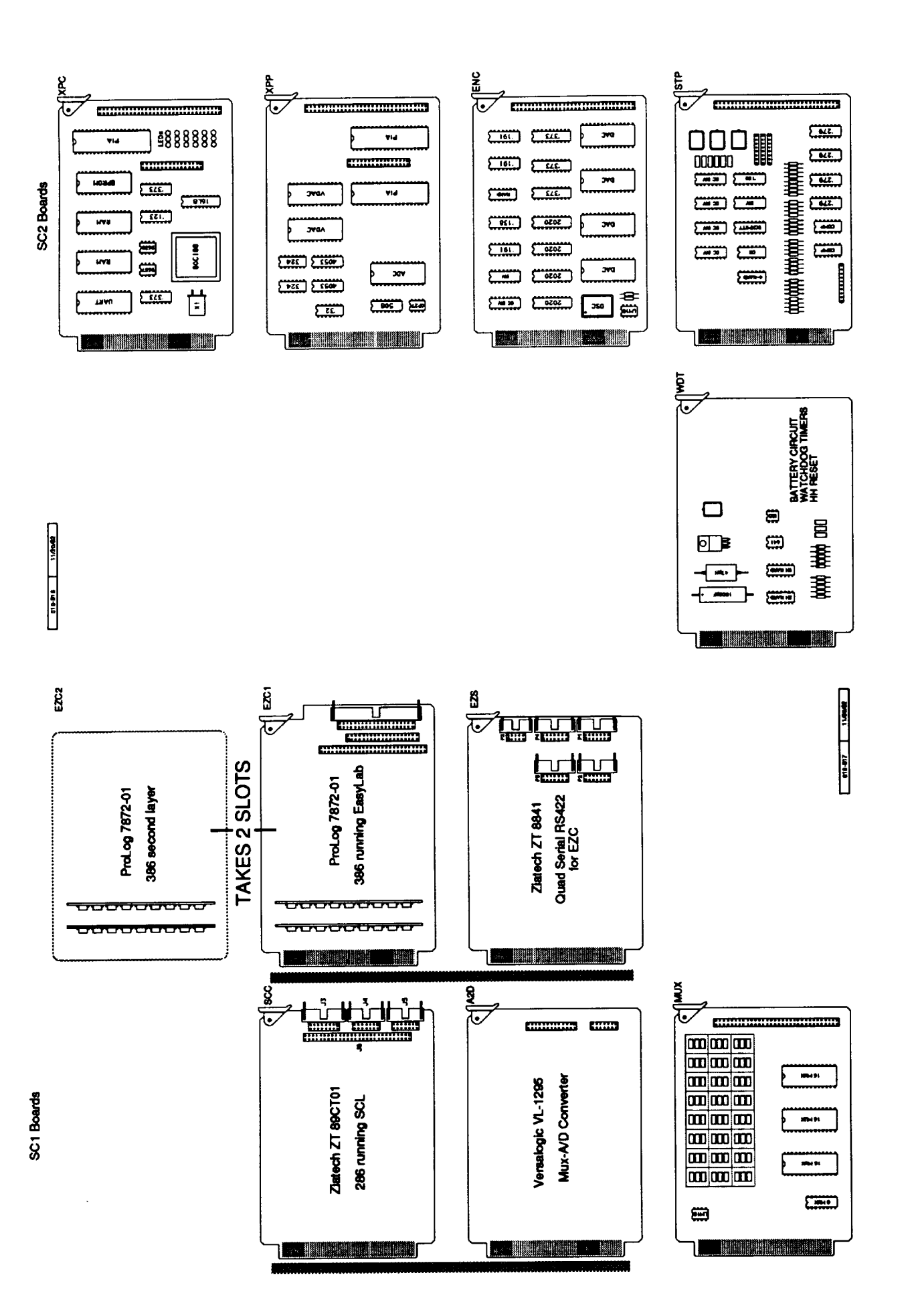

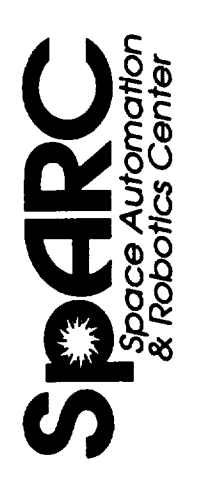

## **CONTROL SYSTEM DESIGN**

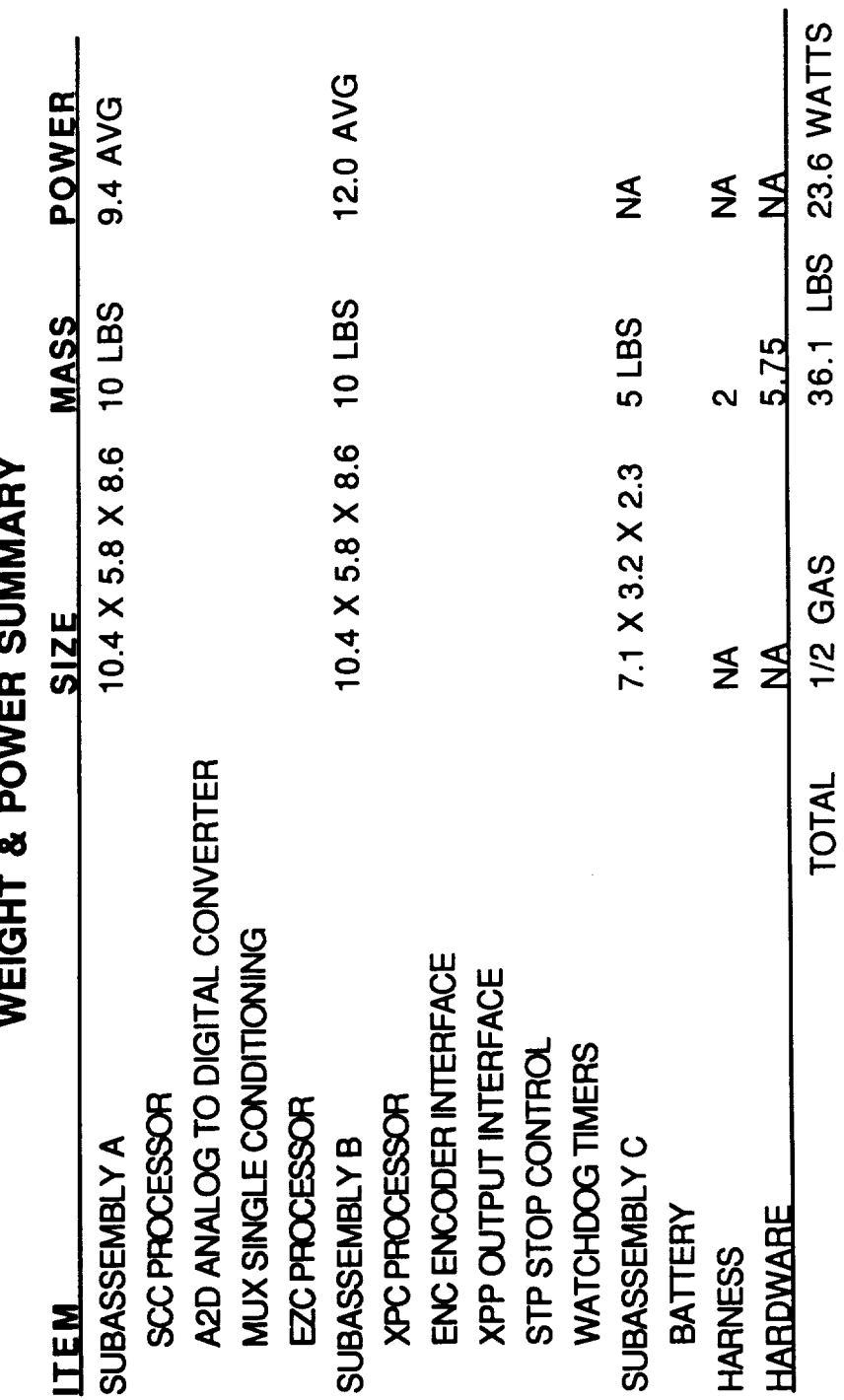

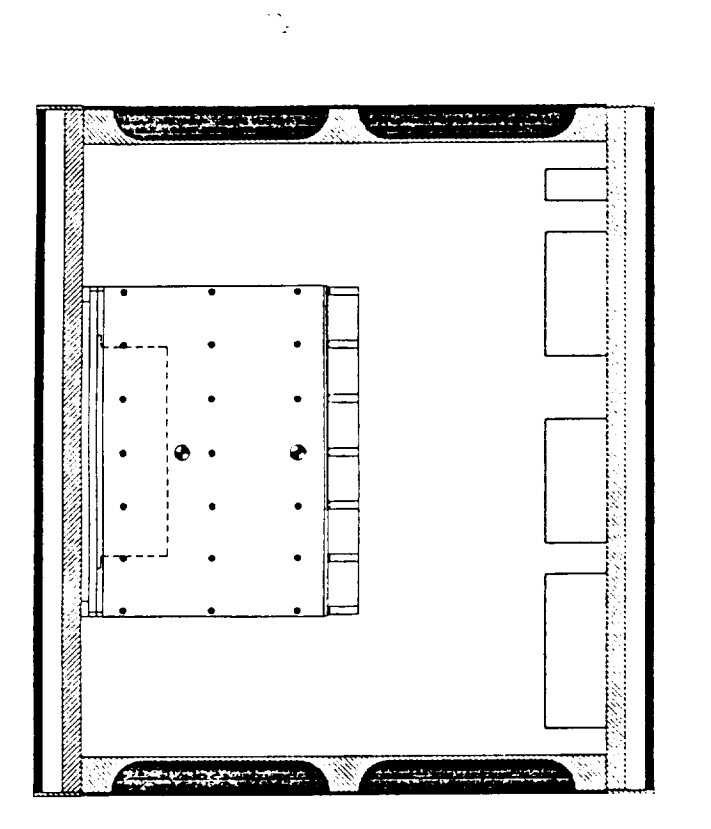

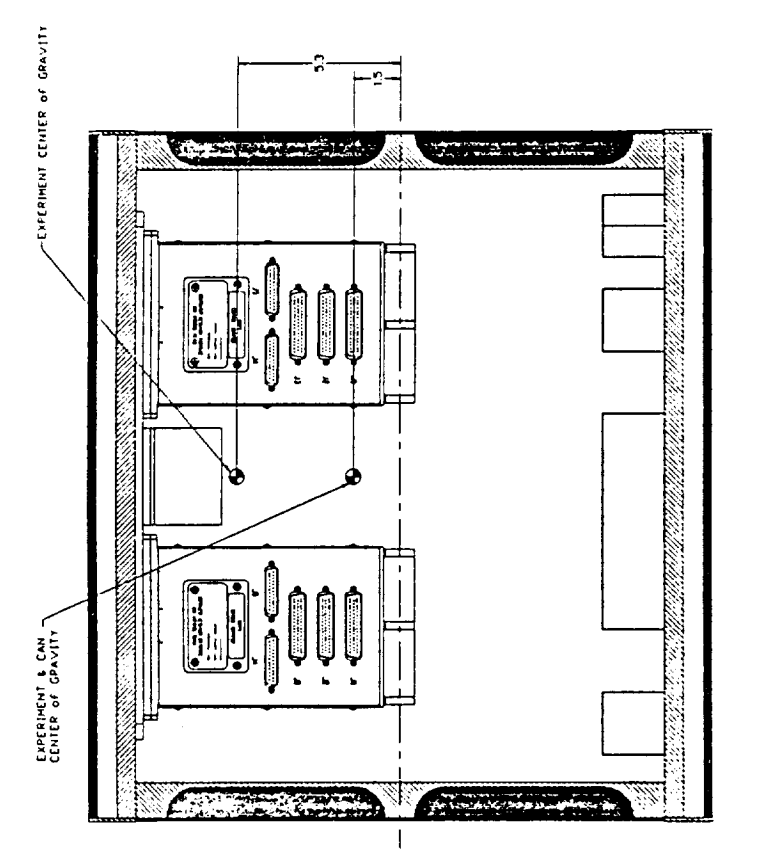

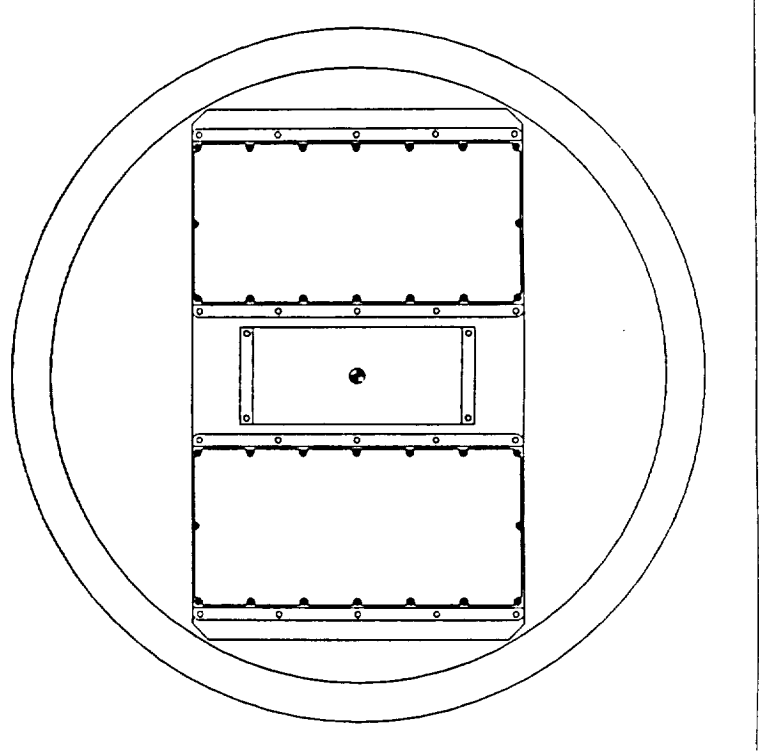

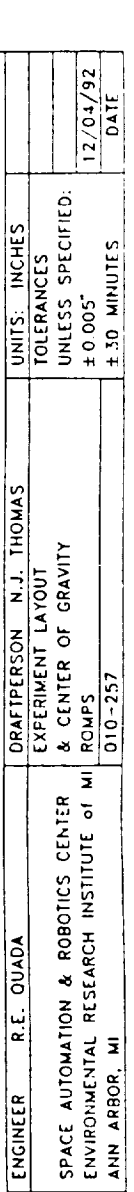

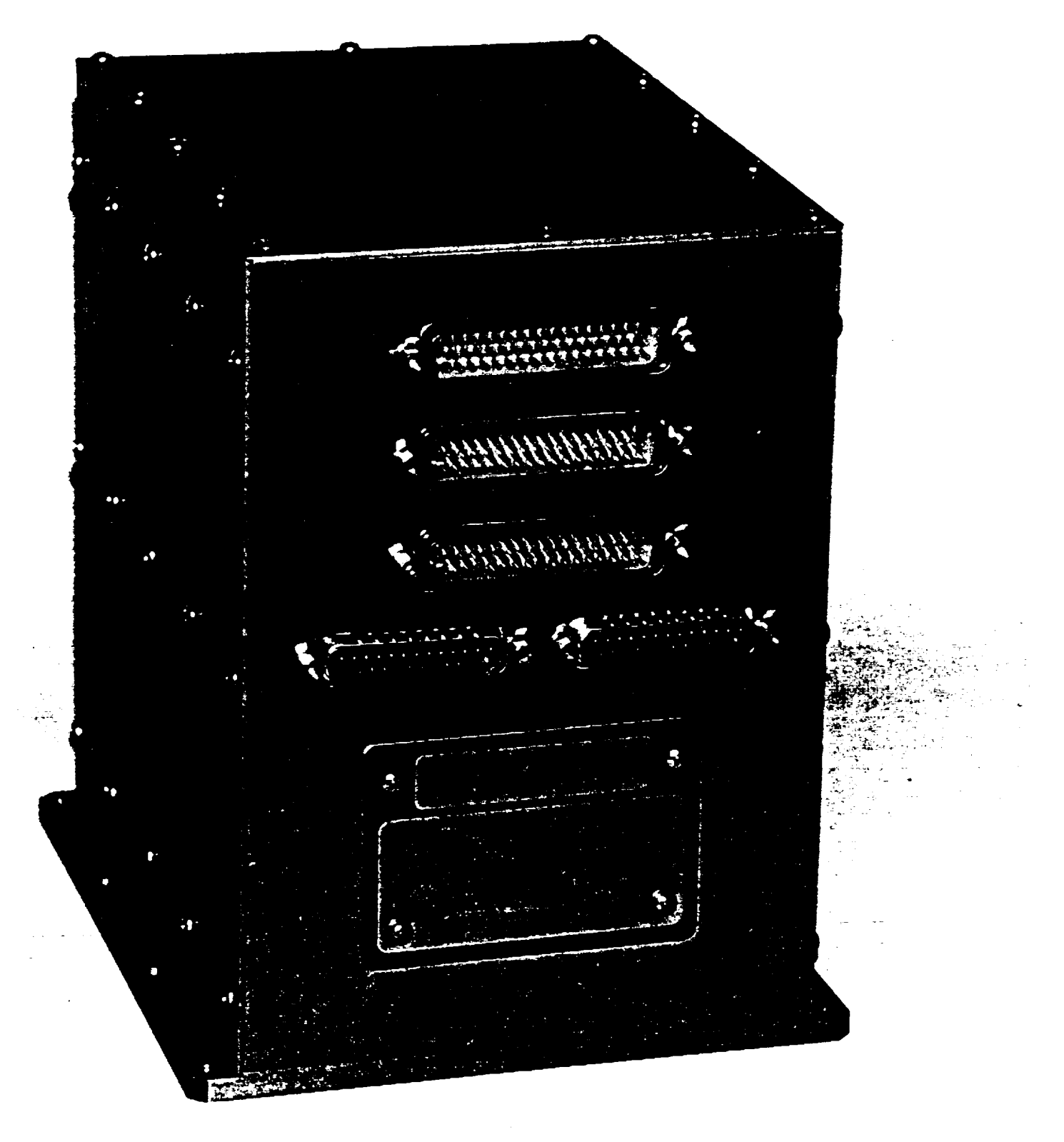

![](_page_52_Picture_48.jpeg)

![](_page_52_Figure_1.jpeg)

![](_page_52_Figure_2.jpeg)

![](_page_52_Figure_3.jpeg)

![](_page_52_Figure_4.jpeg)

 $\overline{\bullet}$ 

 $60$ 

SIDE PAKEL REMOVED FDR CLARITY

![](_page_52_Figure_5.jpeg)

![](_page_53_Figure_0.jpeg)

![](_page_54_Figure_0.jpeg)

.<br>And museum of the face

![](_page_55_Picture_30.jpeg)

· 2.5 cu. ft. container without insulated endcap

- $\bullet$  1/4" G-10 spacers under payload controllers and battery box
- · Payload controller and battery box external surfaces iridite
- · Thermostatically controlled survival heaters on payload controllers and battery box
- Thermostatically controlled operational heaters on payload controllers and battery box  $\bullet$

Control System Temperature Predictions

![](_page_56_Picture_8.jpeg)

Control System Transient Response

![](_page_57_Figure_1.jpeg)

![](_page_58_Figure_0.jpeg)

# Control System Mechanical Design

- · Payload contoller housings made of 6061-T6 aluminum
- · Battery box made of 6061-T6 aluminum
- Adapter plate made of 6061-T6 aluminum
- · Payload controller and battery box spacers made of G-10
- 160 ksi stainless steel fasteners used for mounting payload controllers and battery box

![](_page_60_Picture_4.jpeg)

![](_page_60_Picture_5.jpeg)

![](_page_61_Picture_11.jpeg)

12/1/92

010-810

Page 1

![](_page_62_Picture_15.jpeg)

 $\overline{\phantom{a}}$ 

![](_page_62_Picture_16.jpeg)

Page 2

![](_page_63_Picture_9.jpeg)

![](_page_63_Picture_10.jpeg)

![](_page_64_Picture_13.jpeg)

Fault Conditions and Responses

12/1/92 010-810

**Fault** Conditions and Responses

![](_page_65_Picture_13.jpeg)

Page 5

Conditions and Responses rault

![](_page_66_Picture_13.jpeg)

![](_page_67_Picture_15.jpeg)

![](_page_67_Picture_16.jpeg)

![](_page_68_Picture_11.jpeg)

 $\ddot{\phantom{0}}$ 

### **Evolution from Zymate to ROMPS**

![](_page_69_Figure_1.jpeg)

010-815A

11/30/92